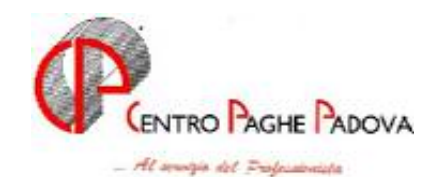

# **CIRCOLARE N. 04 Del 19/04/2006**

Se non effettuato l'aggiornamento del 04/04/2006, i file nel CD del mese di aprile, sono 4 invece dei soliti 2, in quanto sono presenti anche i programmi per la prima versione del modello 770/2006.

- **20060404(V)CPVPAGHE.exe:** salvataggio degli archivi 770/2005.
- **20060404(Z)CPVPAGHE.exe:** aggiornamento della procedura 770/2006.
- **20050419(A)CPVPAGHE.exe:** consueto aggiornamento della procedura paghe.
- **20050421(C)CARCPAGHE.exe:** consueto aggiornamento degli archivi paghe.

L'aggiornamento deve essere eseguito in sequenza giornaliera come normalmente, tenendo presente che, essendoci anche il programma 770, il caricamento dei programmi e l'insieme delle operazioni automatiche, potrebbe richiedere per lo svolgimento parecchi minuti, soprattutto per gli Utenti che lavorano in rete.

Vi riportiamo di seguito le operazioni eseguite dai 2 aggiornamenti della prima versione del 770/2006, da eseguire in sequenza come presentati:

*File (V):* viene eseguito un salvataggio della procedura 770/2005.

Se non c'è abbastanza spazio su disco appare il seguente messaggio:

**SALVATAGGIO ARCHIVI 770 ANNO PREC. NON POSSIBILE PER MANCANZA DI SPAZIO. SO-NO NECESSARI ALMENO 20 MEGA BYTES. SE SI PROSEGUE CON L'AGGIORNAMENTO NON SARA' POSSIBILE RIPORTARE LE ANA-GRAFICHE DEI PERCEPIENTI DALLA DICHIARAZIONE DELLO SCORSO ANNO A QUELLA DI QUEST'ANNO - PROSEGUIRE CON L'AGGIORNAMENTO?** 

Alla domanda rispondere NO, liberare lo spazio necessario e ripetere l'aggiornamento.

Vengono visualizzati man mano tutti i quadri del 770 ap che vengono salvati. Attendere che al termine dell'aggiornamento appaia la seguente videata:

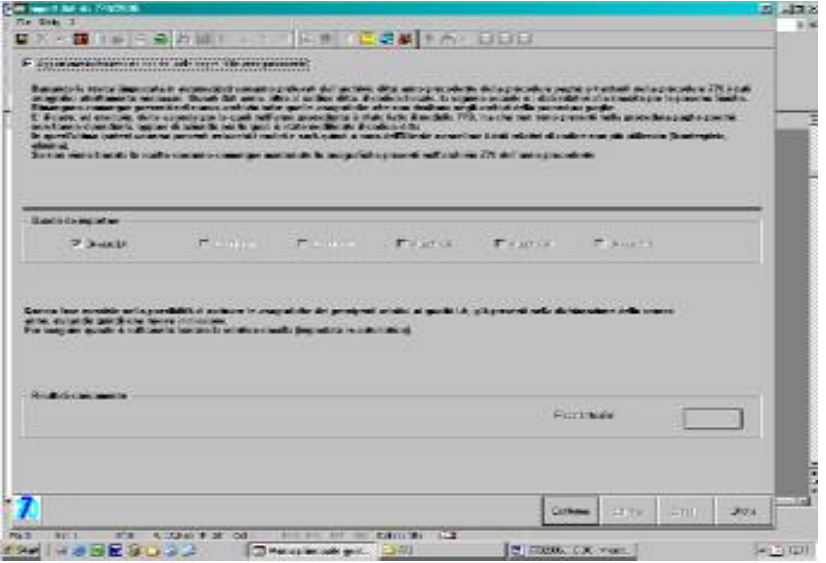

e confermare la stessa per eseguire il riporto automatico dei frontespizi e delle anagrafiche del quadro LA (dalla procedura paghe e da 770 anno precedente) al 770/2006. Successivamente, confermare il messaggio "Import dati da 770/2005 eseguito" per uscire e aggiornare il secondo file.

*File (Z):* carica i programmi della procedura 770/2006.

Terminare con il caricamento degli ultimi due files, che sono gli aggiornamenti di aprile.

# **SOMMARIO**

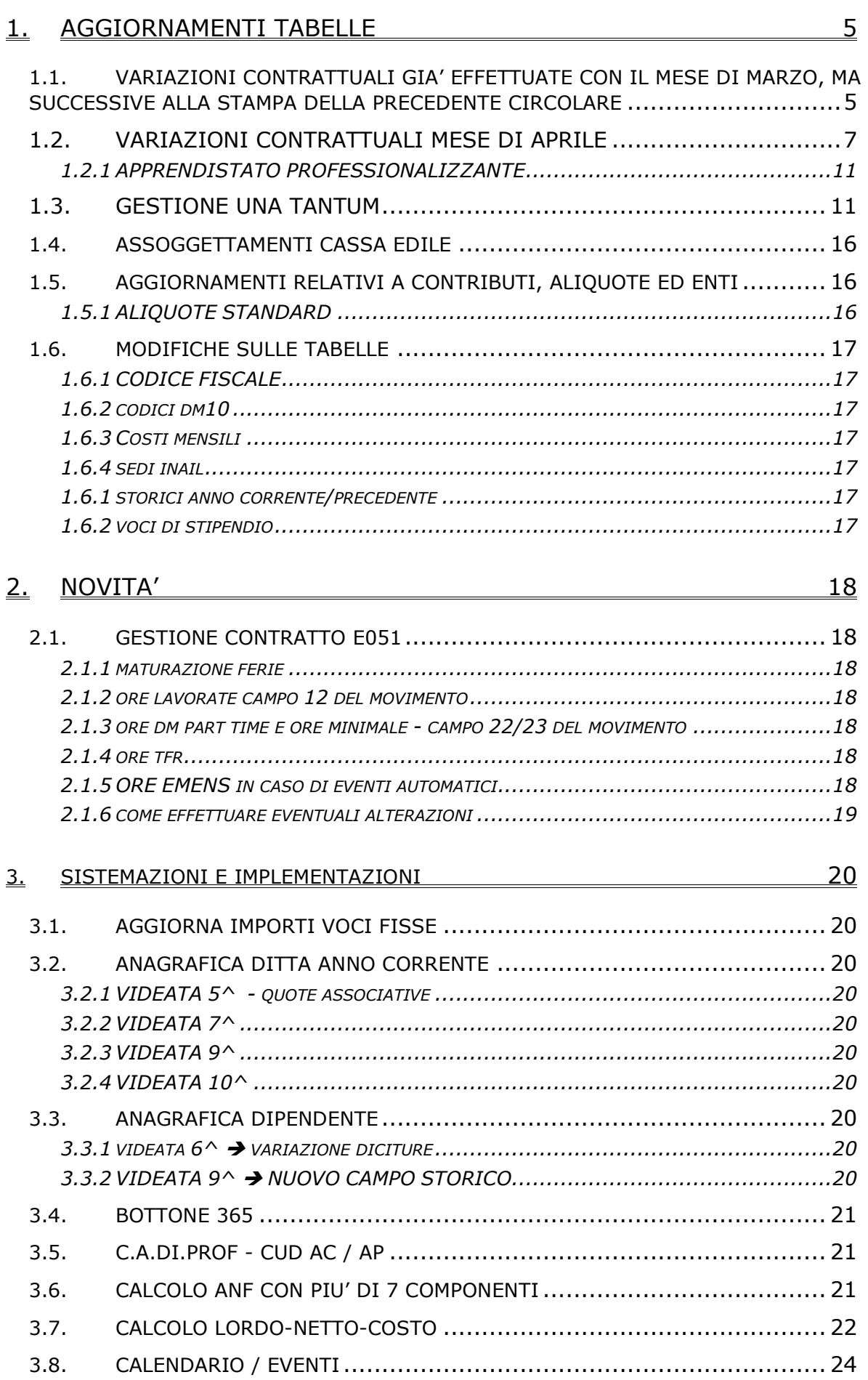

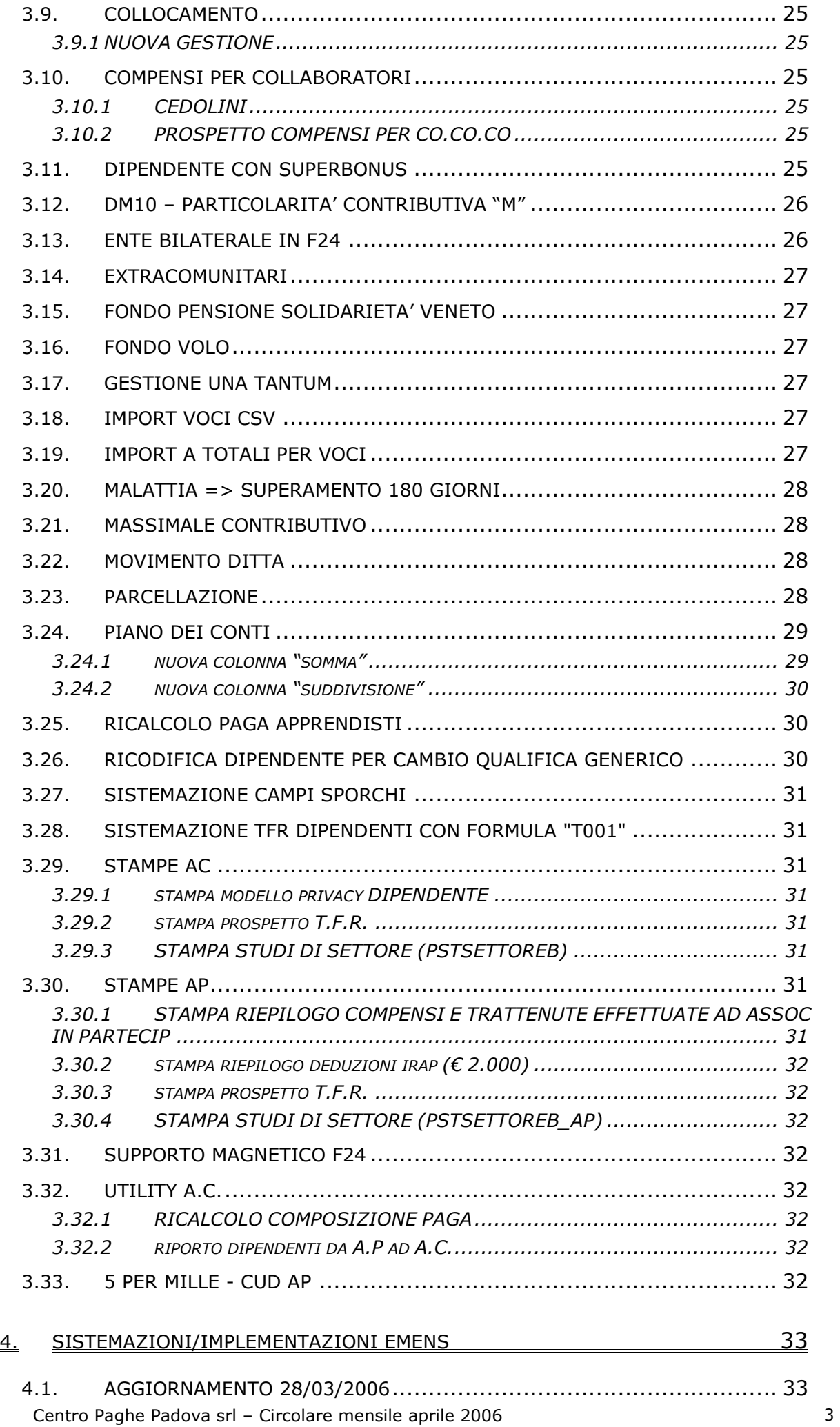

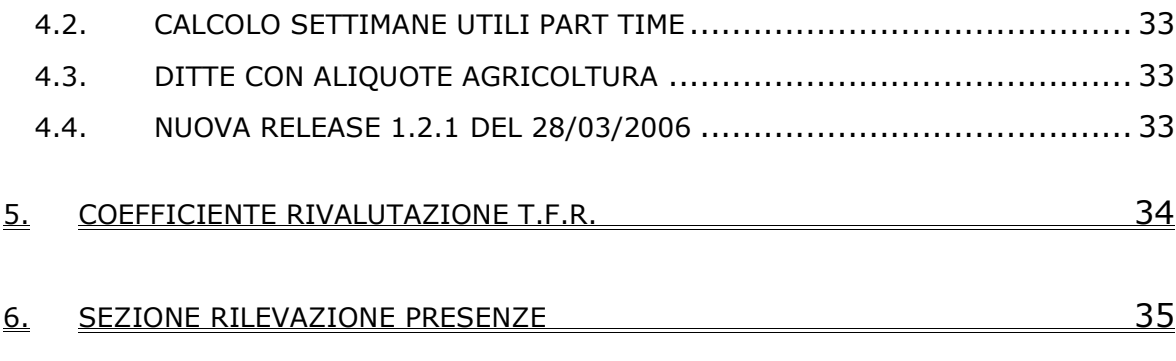

6.1. [RILEVA LIGHT => BUILD 338....................................................... 35](#page-34-0)

# <span id="page-4-0"></span>**1. AGGIORNAMENTI TABELLE**

#### **1.1. VARIAZIONI CONTRATTUALI GIA' EFFETTUATE CON IL MESE DI MARZO, MA SUCCESSIVE ALLA STAMPA DELLA PRECEDENTE CIRCOLARE**

**Agricoltura impiegati (A071)** sono stati inseriti i minimi contrattuali conglobati previsti per Vicenza nella relativa suddivisione territoriale (VI), sono stati inoltre azzerati gli importi per il livello 6 che non è più previsto dall'accordo provinciale;

**Attività ferroviarie (E066)** il 1° marzo 2006 è stato raggiunto l'accordo per l'introduzione della disciplina dell'apprendistato prevista dall'art. 49 del D.Lgs. n. 276/2003. Sempre nella stessa data è stato sottoscritto un accordo con il Gruppo FS per l'armonizzazione delle norme dell'apprendistato relative alla precedente normativa. Sono stati inseriti i seguenti codici per la gestione dell'apprendistato professionalizzante:

- 29N livello B Apprendistato professionalizzante,
- 41N livello C Apprendistato professionalizzante,

46N livello D2 Apprendistato professionalizzante,

46N livello E Apprendistato professionalizzante,

46N livello F2 Apprendistato professionalizzante,

46N livello G1 Apprendistato professionalizzante.

Sono state inserite nei livelli le qualifiche degli apprendisti impiegati ed operai nelle tabelle degli scatti di anzianità.

L'anzianità utile per gli scatti decorre dal 19° mese di apprendistato (questo vale anche per gli apprendisti assunti in base alla precedente normativa ma solo per il Gruppo F.S.), la corresponsione avverrà con la prima retribuzione del mese successivo alla conferma in servizio a tempo indeterminato, a cura Utente la variazione della data di maturazione dello scatto nell'anagrafica dipendente e la verifica della spettanza dello scatto per gli apprendisti in forza al 1° marzo 2006;

**Carta – Industria (A037)** gli importi delle voci 0560 e 0561 dell'una tantum sono stati leggermente variati (vedere paragrafo una tantum);

**Cemento – Industria (A025)** gli importi delle voci 0560 e 0561 dell'una tantum sono stati leggermente variati (vedere paragrafo una tantum);

**Concerie – Industria (A015)** sono stati variati i mesi per la corresponsione in automatico delle tranche di una tantum che ora viene effettuata con le competenze di **marzo**, maggio e luglio 2006.

Di conseguenza a marzo è prevista la corresponsione della prima tranche di una tantum. Gli importi delle voci 0560 e 0561 dell'una tantum sono stati leggermente variati (vedere paragrafo una tantum);

**Edilizia – Artigianato (C013)** sono stati aggiornati gli elementi provinciali per la suddivisione territoriale di Pavia (PV), a cura Utente la corresponsione degli arretrati dell'EET per gennaio e febbraio 2006;

**Edilizia cooperative (A022)** il 30 marzo 2006 è stato raggiunto l'accordo per il rinnovo economico del CCNL 24 maggio 2004: sono stati aggiornati i minimi di retribuzione;

**Edilizia – Industria (A021)** il 23 marzo 2006 è stato raggiunto l'accordo per il rinnovo economico del CCNL 20 maggio 2004: sono stati aggiornati i minimi di retribuzione;

**Energia – Industria (A018)** il 30 marzo 2006 è stato raggiunto l'accordo di rinnovo della parte economica del CCNL 14 marzo 2002:

sono stati inseriti gli importi dell'una tantum (vedere paragrafo una tantum),

- sono stati inseriti i seguenti codici per la gestione dell'apprendistato professionalizzante:

- 36N livello 24 Apprendistato professionalizzante,
- 36N livello 23 Apprendistato professionalizzante,
- 36N livello 22 Apprendistato professionalizzante,
- 36N livello 21 Apprendistato professionalizzante,
- 36N livello 34 Apprendistato professionalizzante,
- 36N livello 33 Apprendistato professionalizzante,
- 36N livello 32 Apprendistato professionalizzante,
- 36N livello 31 Apprendistato professionalizzante,

Centro Paghe Padova srl – Circolare mensile aprile 2006

- 48N livello 44 Apprendistato professionalizzante,
- 48N livello 43 Apprendistato professionalizzante,
- 48N livello 42 Apprendistato professionalizzante,
- 48N livello 41 Apprendistato professionalizzante,
- 48N livello 54 Apprendistato professionalizzante,
- 48N livello 53 Apprendistato professionalizzante,
- 48N livello 52 Apprendistato professionalizzante,
- 48N livello 51 Apprendistato professionalizzante,
- 48N livello 50 Apprendistato professionalizzante,

48N livello 60 Apprendistato professionalizzante,

Viene evidenziato nel cedolino anche il livello utilizzato per il calcolo della retribuzione e la dicitura "Retribuzione calcolata sul livello…";

**Grafica ed editoriale – Industria (A035)** l'associazione di categoria ha comunicato un'errata corrige degli importi dell'accordo di rinnovo del 14 marzo 2006: sono stati rettificati gli importi dell'una tantum;

**Laterizi – Industria (A029)** il 22 marzo 2006 è stato raggiunto l'accordo per il rinnovo economico del CCNL 22 aprile 2004: sono stati aggiornati i minimi di retribuzione ed inserita l'una tantum per la corresponsione a marzo (vedere paragrafo una tantum);

**Metalmeccanica - Artigianato (C001)** il 20 febbraio 2006 è stato raggiunto l'accordo per la proroga del contratto integrativo regionale veneto del 28 novembre 2001 ad eccezione delle clausole relative all'EET. Non essendo stato confermato l'EET scaduto il 28 febbraio 2006 sono stati cancellati gli importi dell'EET dalle suddivisioni territoriali del Veneto (VE e VF). E' previsto un nuovo EET che sarà erogato dal 1° agosto 2006 e sino al 31 luglio 2007 condizionato dalla positività della verifica dei parametri nel periodo maggio 2005 – aprile 2006.

Per sostituire l'EET scaduto il 28 febbraio, è inoltre prevista la corresponsione di 5 rate mensili di una tantum nel periodo 1° marzo 2006 – 31 luglio 2006, (vedere paragrafo una tantum).

A discrezione dell'Utente valutare l'eventuale corresponsione di un ulteriore importo per non abbassare la paga.

**Importante** ricordiamo che l'una tantum è valida solo per il Veneto, per le ditte fuori del Veneto non attivare la spunta del "*calcolo una tantum*" nel movimento, e non stampare il prospetto scadenze (importante in particolare per gli Utenti fuori Veneto che hanno inserito l'attivazione della spunta del "*calcolo una tantum*" per default);

**Metalmeccanica – Industria (A001)** da una verifica sul contratto è stato diminuito di un centesimo (da 59,40 a 59,39 euro) l'importo dell'elemento paga 5 relativo al 7° livello;

**Occhiali - Industria (A040)** il 17 marzo 2006 è stato raggiunto l'accordo di rinnovo della parte economica del CCNL 27 maggio 2004: sono stati inseriti gli importi dell'una tantum (vedere paragrafo una tantum);

**Odontotecnica – Artigianato (C003)** sono stati inseriti i seguenti codici apprendistato per gli apprendisti impiegati:

24A livello 4 Nazionale impiegati con diploma idoneo,

24B livello 4 Veneto frav impiegati con diploma idoneo,

27A livello 4 Nazionale impiegati con attestato idoneo,

27B livello 4 Veneto frav impiegati con attestato idoneo,

30A livello 4 Nazionale impiegati,

30B livello 4 Veneto frav impiegati.

Sono state inoltre variate le descrizioni di tutti i codici apprendistato già presenti;

**Oreficeria – Artigianato (C011)** il 6 marzo 2006 è stato raggiunto l'accordo per la proroga completa del contratto integrativo regionale veneto precedente fino al 30 settembre 2007. L'erogazione dell'EET attualmente in vigore scade il 30 settembre 2006, per l'EET da erogare dal 1° ottobre 2006 al 30 settembre 2007 è stato variato il periodo di riferimento (1 luglio 2005 – 30 giugno 2006);

**Oreficeria - Industria (A019)** il 24 marzo è stato sottoscritto definitivamente l'accordo di rinnovo 30 gennaio 2006, nell'occasione sono state introdotte delle novità che riguardano: l'aumento dell'indennità di funzione dei quadri, il periodo di preavviso per gli apprendisti, la classificazione e mobilità professionale,il lavoro notturno e la quota di con<span id="page-6-0"></span>tribuzione sindacale straordinaria, a cura Utente le valutazioni sulle modifiche introdotte. E' stata aggiornata l'indennità di funzione del livello Q da 98,13 a 114 euro con decorrenza febbraio 2006, a cura Utente la corresponsione degli arretrati di febbraio.

In base alle indicazioni dell'associazione di categoria pervenuteci in data odierna, gli importi delle voci 0560 e 0561 dell'una tantum sono stati ora calcolati in 25esimi. Da una verifica sul contratto è stato diminuito di un centesimo (da 59,40 a 59,39 euro) l'importo dell'elemento paga 5 relativo al 7° livello;

**Penne, spazzole e pennelli – Industria (A014)** il 27 marzo 2006 è stato raggiunto l'accordo di rinnovo della parte economica del CCNL 8 giugno 2004: sono stati inseriti gli importi dell'una tantum (vedere paragrafo una tantum);

**Pubblici esercizi (E005)** è stata inserita la nuova suddivisione per Milano (MJ), in particolare è presente per il 5° livello un importo differente del terzo elemento previsto per le figure di cameriere, pizzaiolo, banconiere, barista etc., mentre nella suddivisione (MI) è presente per il 5° livello un importo del terzo elemento previsto per le figure di cassiere, magazziniere comune, centralinista, allestitore catering, guardia giurata, autista mezzi leggeri, etc.;

**Sottoprodotti della macellazione (ora Involucri naturali per salumi) – Industria (A076)** il 1° febbraio 2006 è stato concluso l'accordo per il rinnovo economico del CCNL 30 giugno 2004 sono stati aggiornati i minimi di retribuzione con decorrenza febbraio 2006 (a cura Utente la corresponsione degli arretrati di gennaio) ed inseriti gli importi della seconda tranche di una tantum, è invece a cura Utente la corresponsione della prima tranche di una tantum di febbraio 2006 (vedere paragrafo una tantum), è stata inoltre effettuata la variazione della denominazione del CCNL in "Involucri naturali per salumi" come previsto dall'accordo di rinnovo;

**Spedizioni e trasporto merci – Artigianato (C027)** il 9 marzo 2006 è stato definito, per il Veneto, il protocollo d'intesa per l'adeguamento dei minimi retributivi per i seguenti settori dell'autotrasporto artigiano diversi dal trasporto merci:

**A)** servizi pubblici di linea in concessione, trasporto persone lagunari ed acque interne, trasporto persone con autobus ed autocorriere, servizi postali in appalto,

**B)** espurgo pozzi neri e nettezza urbana.

I minimi retributivi relativi sono stati inseriti nelle nuove suddivisioni territoriali: (VK) per i settori A) e (VY) per i settori B). Per le nuove suddivisioni sono state inoltre inserite nelle quote associative del contratto le relative quote NRS ed EBAV di 1° livello. Il divisore orario da applicare è 170, questi settori fanno infatti riferimento ad accordi nazionali ed interconfederali degli anni '90, a cura Utente effettuare l'alterazione del divisore.

Vi informiamo che le parti hanno inserito un protocollo aggiuntivo nel quale convengono di prorogare sino a tutto il 30 settembre 2006 la durata dell'accordo regionale veneto del 26 luglio 2002 sulla disciplina della forfetizzazione dello straordinario e della trasferta dell'autotrasporto merci;

# **1.2. VARIAZIONI CONTRATTUALI MESE DI APRILE**

**Agricoltura operai (A072)** sono stati nuovamente inseriti i livelli EC, ECD e ERD anche nella suddivisione territoriale NA relativa alla suddivisione contrattuale E;

**Aerofotogrammetria – Industria (A066)** il 4 aprile 2006 è stato raggiunto l'accordo di rinnovo della parte economica del CCNL 7 giugno 2004: sono stati aggiornati i minimi di retribuzione con decorrenza gennaio 2006, a cura Utente la corresponsione degli arretrati di gennaio, febbraio e marzo 2006. Da una verifica sul contratto è stata diminuita di un centesimo (da 46,49 a 46,48) l'indennità di funzione del livello Q.;

**Artisti tempo determinato (pubblici esercizi FIPE) (E040)** sono stati aggiornati i minimi conglobati e gli importi dell'elemento di maggiorazione (accordo 27 aprile 2005);

**Attività ferroviarie (E066)** solo per il gruppo FS è previsto l'aggiornamento delle percentuali degli apprendistati vecchia normativa, a richiesta saranno inseriti dei nuovi codici apprendistato per la fattispecie.

**Aziende alberghiere (E007)** sono stati inseriti gli importi della prima tranche dell'IVC nell'elemento paga 3 delle suddivisioni contrattuali A e B. E' stata inserita la percentuale per il lavoro supplementare. Da una verifica sul contratto è stata diminuita di un centesimo (da 46,49 a 46,48) l'indennità di funzione del livello QA;

Centro Paghe Padova srl – Circolare mensile aprile 2006 7

**Barbieri e parrucchieri – Artigianato (C025)** sono stati inseriti i seguenti codici apprendistato con l'importo intero dell'elemento paga 4 (EDR) e l'importo percentualizzato dell'elemento paga 3 (integrativo) per le particolarità di apprendistato previste in Emilia Romagna:

18D livello 3 2° gruppo con EDR intero e integrativo percentualizzato,

54G livello 3 EDR intero e integr. perc. con dipl. o attestato attinente,

54H livello 3 (impiegati): EDR intero e integrativo perc.,

60M livello 3 EDR intero/integr. perc. senza dipl. o attestato attinente,

60N livello 3 EDR intero e integrativo perc., assunti tra 24-29 anni;

**Calzature – API (B022)** il 13 aprile 2006 è stato concluso l'accordo per il rinnovo della parte economica del CCNL 24 giugno 2004: sono stati aggiornati i minimi conglobati, gli attuali aumenti contrattuali entreranno in vigore per le aziende terziste del mezzogiorno ad ottobre 2006;

**Calzature – Industria (A007)** il 12 aprile 2006 è stato concluso l'accordo per il rinnovo della parte economica del CCNL 18 maggio 2004: sono stati aggiornati i minimi di retribuzione, gli attuali aumenti contrattuali entreranno in vigore per le aziende terziste del mezzogiorno ad ottobre 2006;

**Carta – API (B021)** il 12 aprile 2006 è stato concluso l'accordo di rinnovo del CCNL 17 luglio 2001: sono state inserite le tranche di una tantum (vedere paragrafo una tantum);

**Carta – Industria (A037)** il livello PAR è stato cancellato come precedentemente comunicato;

**Centri elaborazione dati (E014)** sono stati aggiornati i minimi conglobati e anche l'elemento di maggiorazione per il livello QD (accordo 14 aprile 2005);

**Commercio – Confcommercio (E001)** è prevista la corresponsione della seconda ed ultima tranche del premio provinciale "una tantum" per Verona in base all'accordo provinciale integrativo 5 marzo 2004. Per le particolarità della corresponsione, prevista con importi differenziati in base alle caratteristiche dell'azienda ed in assenza di contrattazione aziendale, è a cura Utente l'erogazione come previsto dall'accordo.

Ricordiamo che l'accordo prevede inoltre: il contributo all'Ente Bilaterale di 0,15% per l'azienda e 0,10% per il lavoratore, la maggiorazione del 45% per il lavoro prestato nei giorni festivi e nel giorno di riposo settimanale;

**Edilizia – Artigianato (C013)** dal 1° aprile 2006 decorrono le prestazioni per Cigo ed indennità di malattia per gli apprendisti, la cui corresponsione avverrà con la retribuzione del mese di luglio 2006, compresi gli eventuali arretrati maturati dal 1° aprile 2006. Dalla medesima data decorre la contribuzione del 4% (accordo 20 marzo 2006). Per l'applicazione attendere le istruzioni operative delle casse edili;

**Edilizia – API (B025)** il 6 aprile 2006 è stato concluso l'accordo per il rinnovo economico del CCNL 11 giugno 2004: sono stati aggiornati i minimi di retribuzione;

**Energia – Industria (A018)** il 30 marzo 2006 è stato raggiunto l'accordo di rinnovo della parte economica del CCNL 14 marzo 2002: sono stati aggiornati i minimi conglobati, è inoltre prevista la corresponsione dell'una tantum (vedere paragrafo una tantum);

**Farmacie (E033)** sono stati modificati gli apprendistati 24N liv. 1Q, ora la paga risulta leggermente incrementata, nel cedolino viene esposto il livello di calcolo della retribuzione (è stata impostata la scelta S invece della X);

**Formazione professionale (E031)** il 6 aprile 2006 è stato concluso l'accordo per l'adeguamento economico delle retribuzioni del 2,2% per il 2004 e dell'1,9% per il 2005: sono stati aggiornati i minimi di retribuzione con decorrenza gennaio 2006, l'aggiornamento è stato effettuato anche per la suddivisione del Veneto (VE).

E' stata inoltre inserita la nuova suddivisione territoriale per la Sicilia (SC) con i precedenti minimi di retribuzione (tabellare) relativi al 01/09/04, a cura Utente variare la suddivisione in anagrafica.

Ricordiamo che ad ottobre 2004 (con decorrenza settembre 2004) erano stati aggiornati i minimi di retribuzione di 8/12 dell'inflazione programmata (1,7%) come previsto dall'accordo 23 settembre 2004 (vedere circolare ottobre 2004), a cura Utente la corresponsione entro settembre 2006 degli arretrati (vedere la tabella 2 dell'accordo, per il Veneto ricalcolare gli arretrati).

Ricordiamo inoltre di verificare a livello regionale l'eventuale definizione del trattamento economico degli apprendisti, e comunicare le istruzioni per l'inserimento degli apprendistati regionali, infatti il CCNL indica che "*l'articolazione del trattamento retributivo nel periodo di apprendistato viene definito dalla contrattazione regionale (…)*";

**Giocattoli – Industria (A039)** il 4 aprile 2006 è stato raggiunto l'accordo di rinnovo della parte economica del CCNL 24 maggio 2004: sono stati aggiornati i minimi di retribuzione, sono stati inseriti gli importi dell'una tantum (vedere paragrafo una tantum);

**Giornalisti (E043)** sono stati inseriti gli importi della terza tranche dell'indennità di vacanza contrattuale con decorrenza gennaio 2006, a cura Utente la corresponsione degli incrementi di IVC dovuti per i mesi di gennaio, febbraio e marzo;

**Grafica – Artigianato (C017)** è stato inserito il codice apprendistato 42D 5° livello per Modena con edr intero e contingenza precalcolata;

**Grafica ed editoriale – API (B019)** il 12 aprile 2006 è stato concluso l'accordo di rinnovo del CCNL 17 luglio 2001: sono state inserite le tranche di una tantum (vedere paragrafo una tantum);

**Grafica ed editoriale – Industria (A035)** il 14 marzo 2006 è stato raggiunto l'accordo per il rinnovo della parte economica del CCNL 24 febbraio 2004: sono stati aggiornati i minimi di retribuzione, è inoltre prevista la corresponsione dell'una tantum (vedere paragrafo una tantum);

**Grafico-informatico / cartario – API (B027)** il 12 aprile 2006 è stato concluso l'accordo di rinnovo del CCNL 17 luglio 2001: sono state inserite le tranche di una tantum (vedere paragrafo una tantum);

**Laterizi – API (B015)** il 18 aprile 2006 è stato raggiunto l'accordo di rinnovo della parte economica del CCNL 5 maggio 2004: sono stati aggiornati i minimi di retribuzione con decorrenza marzo 2006, sono stati inseriti gli importi dell'una tantum, è inoltre impostata la corresponsione in automatico dell'una tantum ad aprile 2006 essendo ormai troppo tardi per la corresponsione a marzo (vedere paragrafo una tantum), a cura Utente l'erogazione degli arretrati di marzo 2006;

**Legno – Industria (A017)** sono stati inseriti gli importi della prima tranche dell'IVC nell'elemento paga 8;

**Metalmeccanica - Artigianato (C001)** è prevista la corresponsione della seconda tranche mensile di una tantum per il Veneto, ricordiamo infatti che il 20 febbraio 2006 è stato raggiunto l'accordo per la proroga del contratto integrativo regionale veneto del 28 novembre 2001 ad eccezione delle clausole relative all'EET. Non essendo stato confermato l'EET scaduto il 28 febbraio 2006 sono stati cancellati gli importi dell'EET dalle suddivisioni territoriali del Veneto (VE e VF). E' previsto un nuovo EET che sarà erogato dal 1° agosto 2006 e sino al 31 luglio 2007 condizionato dalla positività della verifica dei parametri nel periodo maggio 2005 – aprile 2006.

Per sostituire l'EET scaduto il 28 febbraio, è inoltre prevista la corresponsione di 5 rate mensili di una tantum nel periodo 1° marzo 2006 – 31 luglio 2006, (vedere paragrafo una tantum).

A discrezione dell'Utente valutare l'eventuale corresponsione di un ulteriore importo per non abbassare la paga.

**Importante:** ricordiamo che l'una tantum è valida solo per il Veneto, per le ditte fuori del Veneto non attivare la spunta del "*calcolo una tantum*" nel movimento, e non stampare il prospetto scadenze (importante in particolare per gli Utenti fuori Veneto che hanno inserito l'attivazione della spunta del "*calcolo una tantum*" per default);

**Nettezza urbana – Industria (aziende private) (A049)** è prevista la corresponsione di un'indennità integrativa mensile per 12 mensilità pari a € 11,00 dal 1° aprile 2006. Tale indennità è comprensiva dell'incidenza su tutti gli istituti contrattuali e legali ed è computabile nel trattamento di infermità per malattia e infortunio non sul lavoro, di infortunio sul lavoro, di maternità, è a cura Utente l'erogazione come previsto dall'accordo (accordo 23 giugno 2005);

**Nettezza urbana – Industria (aziende municipalizzate) (A060)** è prevista la corresponsione di un'indennità integrativa mensile per 12 mensilità pari a € 11,00 dal 1° aprile 2006. Tale indennità è comprensiva dell'incidenza su tutti gli istituti contrattuali e legali ed è computabile nel trattamento di infermità per malattia e infortunio non sul lavoro, di infortunio sul lavoro, di maternità, è a cura Utente l'erogazione come previsto dall'accordo (accordo 24 giugno 2005);

**Occhiali – industria (A040)** il 17 marzo 2006 è stato raggiunto l'accordo di rinnovo della parte economica del CCNL 27 maggio 2004: sono stati aggiornati i minimi di retribuzione, è inoltre prevista la corresponsione dell'una tantum (vedere paragrafo una tantum); sono stati modificati i livelli retributivi degli apprendistati 60N, 66N e 72N;

**Panificazione – Artigianato (C039)** il prossimo mese saranno cancellate le seguenti suddivisioni territoriali: VY (Venezia + eet), VK (Venezia + eet + Veneto frav), VZ (Venezia) e VX (Venezia + Veneto frav);

**Penne, spazzole e pennelli – Industria (A014)** il 27 marzo 2006 è stato raggiunto l'accordo di rinnovo della parte economica del CCNL 8 giugno 2004: sono stati aggiornati i minimi di retribuzione, è inoltre prevista la corresponsione dell'una tantum (vedere paragrafo una tantum);

**Pulizia – Industria (A051)** il prossimo mese sarà cancellata la suddivisione territoriale di Padova (PD);

**Pubblici esercizi (E005)** sono stati inseriti gli importi della prima tranche dell'IVC nell'elemento paga 3 delle suddivisioni contrattuali A e B. E' stata inserita la percentuale per il lavoro supplementare. Da una verifica sul contratto è stata diminuita di un centesimo (da 46,49 a 46,48) l'indennità di funzione del livello QA;

**Scuole private laiche (ANINSEI) (E022)** è prevista l'indennità di vacanza contrattuale ma in mancanza documentazione ufficiale dell'associazione di categoria non abbiamo effettuato alcuna variazione, inoltre non sono stati inseriti gli apprendistati professionalizzanti a causa delle informazioni incomplete presenti nel verbale di accordo, gli Utenti che fossero in possesso di documentazione utile o di circolari esplicative sono cortesemente pregati di farle pervenire al Centro;

**Scuole private materne (FISM) (E021)** sono stati inseriti gli importi della prima tranche dell'IVC nell'elemento paga 8

**Scuole private religiose (AGIDAE) (E025)** sono stati inseriti gli importi della prima tranche dell'IVC nell'elemento paga 8, sono stati inseriti i relativi importi anche per le suddivisioni delle: ex 1a categoria (C1), ex 2° categoria (C2) ed ex 3° categoria (C3);

**Terme (E061)** il 13 aprile 2006 è stato concluso l'accordo per il rinnovo della parte economica del CCNL 17 luglio 2006: sono state inserite le tranche di una tantum (vedere paragrafo una tantum);

**Tessili – API (B003)** il 13 aprile 2006 è stato concluso l'accordo per il rinnovo della parte economica del CCNL 4 maggio 2004: sono stati aggiornati gli importi dell'elemento retributivo nazionale (ERN) della suddivisione contrattuale A, l'aggiornamento per le aziende terziste del mezzogiorno (sudd. C) è invece previsto ad ottobre 2006. Non sono stati effettuati aggiornamenti per i sottosettori della suddivisione contrattuale B, infatti gli aumenti contrattuali entreranno in vigore alle scadenze che verranno definite dalle parti, entro il 31.05.2006.

**Tessili – Industria (A003)** l'11 aprile 2006 è stato concluso l'accordo per il rinnovo della parte economica del CCNL: sono stati aggiornati gli importi dell'elemento retributivo nazionale (ERN) della suddivisione contrattuale A, mentre l'aggiornamento per le aziende terziste del mezzogiorno (sudd. B) è previsto ad ottobre 2006;

**Viaggi e turismo (E009)** sono stati inseriti gli importi della prima tranche dell'IVC nell'elemento paga 3 delle suddivisioni contrattuali A e B. E' stata inserita la percentuale per il lavoro supplementare. Da una verifica sul contratto è stata diminuita di un centesimo (da 46,49 a 46,48) l'indennità di funzione del livello QA;

**Vigilanza privata (E045)** il 6 aprile 2006 è stato firmato definitivamente l'accordo 8 febbraio 2006 per il rinnovo del CCNL 8 gennaio 2002:

- sono stati aggiornati i minimi di retribuzione e gli scatti di anzianità con decorrenza gennaio 2006

è stata azzerata l'IVC,

- sono state inserite le tranche di una tantum, la prima tranche è al netto dell'IVC erogata e con l'accordo del 6 aprile ne viene spostata la corresponsione da aprile a mag<span id="page-10-0"></span>gio, con l'accordo del 13 aprile viene anticipata la corresponsione della seconda tranche da ottobre a settembre 2006 (vedere paragrafo una tantum).

Ricordiamo che sono a cura Utente le rivalutazioni delle indennità di cui all'art. 64 del CCNL.

A cura Utente la corresponsione degli arretrati di gennaio, febbraio e marzo 2006;

**Vetro – Industria (A031)** sono stati aggiornati i minimi di retribuzione per la suddivisione contrattuale C (settori della trasformazione) (accordo 23 settembre 2004);

### **1.2.1 APPRENDISTATO PROFESSIONALIZZANTE**

Nei codici apprendistato professionalizzante identificati dalla scelta "X" viene ora visualizzata la percentuale 100 invece di 96,14. Si tratta solo di un fatto espositivo, infatti continua ad essere effettuata la nettizzazione della retribuzione applicando la percentuale del 96,14% o del 96,45% in funzione dell'aliquota contributiva applicata (9,19% o 8,89%) per non superare la retribuzione dei non apprendisti. Viene inoltre esposta la dicitura "*l'importo applicato sarà in % a seconda dell'aliquota applicata*" quando è presente la scelta "X".

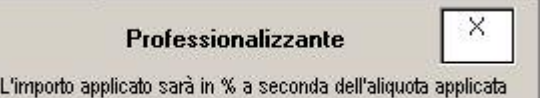

# **1.3. GESTIONE UNA TANTUM**

*Sono state inserite per alcuni contratti le tranche di una tantum da corrispondere per l'erogazione automatica, in caso di cessazione del dipendente, già dal corrente mese. Per l'applicazione automatica si rinvia alla circolare 02/2004, punto 2.7 . A cura Utente il controllo dei casi non gestiti in automatico.* 

**Energia – Industria (A018)** ai lavoratori in forza alla data del 30 marzo 2006 sarà erogato, un importo "una tantum" differenziato per categorie, corrisposto pro-quota con riferimento a tanti dodicesimi quanti sono i mesi di servizio prestati nel periodo 1° gennaio 2006 - 31 marzo 2006. La frazione di mese superiore a 15 giorni sarà considerata a questi effetti come mese intero Detto importo sarà riproporzionato per i dipendenti impiegati a tempo parziale. Tale importo sarà corrisposto con le competenze del mese di **aprile 2006**.

Tale importo è escluso dalla base di calcolo del trattamento di fine rapporto ed è stato quantificato considerando in esso anche i riflessi sugli istituti di retribuzione diretta e indiretta, di origine legale o contrattuale, ed è quindi comprensivo degli stessi.

In assenza di specifiche istruzioni per gli apprendisti, gli importi sono uguali a quelli degli altri lavoratori, a cura Utente valutare se proporzionare, secondo lo scaglione di apprendistato, gli importi proposti in automatico nei movimenti dei dipendenti.

Gli importi vengono proporzionati per i lavoratori part-time.

**Grafica ed editoria – Industria (A035)** ai lavoratori in forza alla data del 14 marzo 2006 verrà erogato l'importo una tantum lordo differenziato per livelli commisurata all'anzianità di servizio nel periodo 1/1/06-31/3/06 con riduzione proporzionale in caso di aspettativa, assenza facoltativa post-partum, CIG a 0 ore.

L'Una Tantum, comprensiva dei riflessi sugli istituti contrattuali e legali diretti e indiretti e non utile ai fini del TFR, verrà corrisposta con le competenze di **aprile 2006**.

In assenza di specifiche istruzioni per gli apprendisti, gli importi sono uguali a quelli degli altri lavoratori, a cura Utente valutare se proporzionare, secondo lo scaglione di apprendistato, gli importi proposti in automatico nei movimenti dei dipendenti.

Gli importi vengono proporzionati per i lavoratori part-time.

**Laterizi – API (B015)** ai lavoratori in forza al 18 aprile 2006 sarà corrisposto con la retribuzione del mese di marzo 2006 un importo forfetario "una tantum" a di 50 euro lordi suddivisibili in quote mensili in relazione alla durata del rapporto di lavoro nel periodo 1° gennaio - 28 febbraio 2006. La frazione di mese superiore a 15 giorni sarà considerata a questi effetti come mese intero Detto importo sarà riproporzionato per i dipendenti impiegati con contratto a tempo parziale.

L'importo dell'una tantum è stato quantificato considerando in esso anche i riflessi sugli istituti di retribuzione diretta e indiretta, di origine legale o contrattuale, ed è quindi comprensivo degli stessi.

Centro Paghe Padova srl – Circolare mensile aprile 2006 11

Inoltre, in attuazione di quanto previsto dal 2° comma dell'art. 2120 C. C., l'una tantum è esclusa dalla base di calcolo del trattamento di fine rapporto.

La corresponsione viene effettuata in automatico con il mese di **aprile 2006** pur essendo indicato nell'accordo il mese di marzo 2006, infatti l'accordo è stato siglato troppo tardi per la corresponsione prevista a marzo.

In assenza di specifiche istruzioni per gli apprendisti, gli importi sono uguali a quelli degli altri lavoratori, a cura Utente valutare se proporzionare, secondo lo scaglione di apprendistato, gli importi proposti in automatico nei movimenti dei dipendenti. Gli importi vengono proporzionati per i lavoratori part-time.

# **Metalmeccanica - Artigianato (C001)**

#### **(una tantum valida solo per il Veneto, per le ditte non interessate non attivare la spunta del "***calcolo una tantum***" nel movimento, e non stampare il prospetto scadenze)**

a tutti i lavoratori (esclusi i lavoranti a domicilio ed i contratti di inserimento) che siano in forza al 20 febbraio 2006 (n.d.r. al 21 ottobre 2005, individuando così i lavoratori che rispettano la condizione dei 4 mesi di anzianità a partire dal 20 febbraio 2006) e con anzianità aziendale di almeno **4** mesi verrà corrisposto un importo "una tantum" al loro delle ritenute di legge di € **120,00**, da erogare in 5 rate mensili di pari importo, pari a **24,00** € mensili, rispettivamente con le retribuzioni dei mesi di marzo, **aprile**, maggio, giugno e luglio 2006.

Agli apprendisti sarà attribuito un importo "una tantum" pari a € **67,50**, da erogare nelle stesse modalità previste per gli altri lavoratori, vale a dire 5 rate di pari importo di **13,50** € mensili, rispettivamente con le retribuzioni dei mesi di marzo, aprile, maggio, giugno e luglio 2006.

L'una tantum non sarà corrisposta ai lavoratori in forza con rapporto di lavoro sospeso per cause che non diano diritto alla retribuzione: pertanto verrà ridotta di € 24,00 (ovvero € 13,50 per gli apprendisti) per ogni mese o frazione superiore ai 15 giorni in cui il rapporto sia stato sospeso nel periodo 1 marzo 2006 - 31 luglio 2006.

L'una tantum sarà corrisposta ai lavoratori con contratto di lavoro a tempo parziale in proporzione all'orario ridotto.

La quantificazione dell'una tantum è stata effettuata dalle parti in via omnicomprensiva di ogni quota di sua incidenza: pertanto essa non avrà ulteriore incidenza alcuna su altri istituti contrattuali e/o di legge diretti ed indiretti di alcun genere, compreso il TFR.

L'associazione di categoria dà indicazioni di assoggettare l'una tantum a tassazione ordinaria (viene caricata nei movimenti con la voce 0560), e che ovviamente l'importo non è soggetto a decontribuzione come l'EET.

Per rispettare la condizione dell'anzianità aziendale di 4 mesi è stata inserita la data del 21 ottobre 2005 invece del 20 febbraio 2006 quale test di controllo dei dipendenti in forza per l'erogazione degli importi. Verificare che per i dipendenti in forza sia presente il rateo per il mese corrente negli storici.

Gli importi vengono proporzionati per i lavoratori part-time.

A cura Utente escludere i lavoranti a domicilio ed i lavoratori con contratto d'inserimento.

**Occhiali - Industria (A040)** l'importo forfetario una tantum lordo verrà erogato con la retribuzione del mese di **aprile 2006** e sarà corrisposto ai lavoratori in forza al 17 marzo 2006. Tale importo è commisurato all'anzianità di servizio maturata nel periodo 1° gennaio 2006 - 31 marzo 2006 con riduzione proporzionale per i casi di servizio militare, aspettativa, assenza facoltativa post-partum, assunzione nel corso del periodo 1° gennaio 2006 - 31 marzo 2006, cassa integrazione guadagni a zero ore e sarà altresì proporzionato in caso di attività part-time.

L'importo forfetario una tantum non è utile agli effetti del computo di nessun istituto contrattuale e legale e del trattamento di fine rapporto.

In assenza di specifiche istruzioni per gli apprendisti, gli importi sono uguali a quelli degli altri lavoratori, a cura Utente valutare se proporzionare, secondo lo scaglione di apprendistato, gli importi proposti in automatico nei movimenti dei dipendenti.

Gli importi vengono proporzionati per i lavoratori part-time.

**Penne, spazzole e pennelli – Industria (A014)** l'importo forfetario una tantum lordo verrà erogato con la retribuzione del mese di **aprile 2006** e sarà corrisposto ai lavoratori in forza al 27 marzo 2006. Tale importo è commisurato all'anzianità di servizio maturata nel periodo 1° gennaio 2006 - 31 marzo 2006 con riduzione proporzionale per i casi di servizio militare, aspettativa, assenza facoltativa post-partum, assunzione nel corso del

periodo 1° gennaio 2006 - 31 marzo 2006, cassa integrazione guadagni a zero ore e sarà altresì proporzionato in caso di attività part-time.

L'importo forfetario una tantum non è utile agli effetti del computo di nessun istituto contrattuale e legale e del trattamento di fine rapporto.

In assenza di specifiche istruzioni per gli apprendisti, gli importi sono uguali a quelli degli altri lavoratori, a cura Utente valutare se proporzionare, secondo lo scaglione di apprendistato, gli importi proposti in automatico nei movimenti dei dipendenti. Gli importi vengono proporzionati per i lavoratori part-time.

*Una tantum inserite/modificate dopo la pubblicazione della circolare mensile precedente, o inserite già da questo mese per gli eventuali cessati.* 

**Carta – API (B021)** ai lavoratori in forza al 12 aprile 2006 verrà erogato, unitamente alla retribuzione di giugno 2006, un importo lordo una tantum di euro 300,00 a titolo di arretrati retributivi per l'anno 2005, commisurato alla anzianità di servizio nel periodo 1.01.2005 — 31.12.2005 con riduzione proporzionale in caso di servizio militare, aspettativa, assenza facoltativa post — partum, CIG a zero ore. I periodi di lavoro superiori a 15 giorni verranno considerati come mese intero. Tale importo è comprensivo dei riflessi sugli istituti contrattuali di legge, diretti e indiretti, non utile ai fini del TFR.

Con le medesime modalità di maturazione, ai lavoratori in forza alla data del 01.01.2007, verrà altresì erogato un importo lordo una tantum a titolo di arretrati retributivi per l'anno 2006, di euro 120,00, a copertura del periodo 01.01.2006 — 30.04.2006. Tale importo verrà erogato unitamente alla retribuzione di gennaio 2007.

In assenza di specifiche istruzioni per gli apprendisti, gli importi sono uguali a quelli degli altri lavoratori, a cura Utente valutare se proporzionare, secondo lo scaglione di apprendistato, gli importi proposti in automatico nei movimenti dei dipendenti.

Gli importi vengono proporzionati per i lavoratori part-time.

**Carta – Industria (A037)** a seguito di una verifica, gli importi delle voci 0560 e 0561, relativi alla tassazione ordinaria e separata dell'una tantum sono stati nuovamente calcolati distribuendoli in modo leggermente diverso. Per consultare i dati aggiornati effettuare la stampa del prospetto scadenze una tantum (dalle stampe dell'utility a. c.) per le aziende che utilizzano questo codice contratto, verificare inoltre gli importi per i dipendenti non in forza per l'intero periodo di vacanza contrattuale;

**Cemento – Industria (A025)** a seguito di una verifica, gli importi delle voci 0560 e 0561, relativi alla tassazione ordinaria e separata dell'una tantum, sono stati nuovamente calcolati distribuendoli in modo leggermente diverso. Per consultare i dati aggiornati effettuare la stampa del prospetto scadenze una tantum (dalle stampe dell'utility a. c.) per le aziende che utilizzano questo codice contratto, verificare inoltre gli importi per i dipendenti non in forza per l'intero periodo di vacanza contrattuale;

**Concerie – Industria (A015)** ai lavoratori in forza al 22 febbraio 2006 e con diritto alla retribuzione, in relazione al periodo di servizio prestato dal 1° novembre 2004 al 28 febbraio 2006, compete un importo "una tantum", diversificato per livello, da corrispondersi nei mesi di aprile '06 (34%), giugno '06 (33%) ed agosto '06 (33%).

Dall'importo della prima rata dell'una tantum (aprile 2006) verrà decurtata l'indennità di vacanza contrattuale (I.V.C.) corrisposta.

L'una tantum non è utile ai fini di alcun istituto legale e/o contrattuale, incluso il t.f.r. Essa deve essere proporzionalmente ridotta nel caso di assenze che non danno diritto alla retribuzione, quali ad esempio servizio militare, aspettativa, C.i.g. L'una tantum verrà proporzionalmente ridotta altresì per prestazioni a tempo parziale e per gli apprendisti.

I periodi di lavoro superiori a 15 giorni nel mese sono considerati come mese intero. L'associazione di categoria UNIC informa che:

"*per le aziende conto terzi e per quelle fino a 8 lavoratori si ritiene possibile corrispondere l'una tantum con modalità e tempi diversi, nel caso si trovino in condizioni produttive ed economiche difficili*".

In automatico vengono caricate nei movimenti le voci 0560 e 0561 effettuando la distinzione degli importi a tassazione ordinaria e separata, di conseguenza questa operazione non è più a cura Utente come precedentemente comunicato.

**Sono stati variati i mesi per la corresponsione in automatico delle tranche di una tantum che ora viene effettuata con la retribuzione di marzo, maggio e luglio 2006.**

A seguito di una verifica, gli importi delle voci 0560 e 0561, relativi alla tassazione ordinaria e separata dell'una tantum, sono stati nuovamente calcolati distribuendoli in modo leggermente diverso. Per consultare i dati aggiornati effettuare la stampa del prospetto scadenze una tantum (dalle stampe dell'utility a. c.) per le aziende che utilizzano questo codice contratto.

Gli importi della tranche di aprile 2006 sono stati inseriti al netto dell'IVC erogata dal 1° febbraio 2005 al 28 febbraio 2006, è a cura Utente verificare l'IVC effettivamente corrisposta per i dipendenti assunti durante il periodo di vacanza contrattuale, in particolare per quelli assunti dopo febbraio 2005. Verificare inoltre gli importi per i dipendenti non in forza per l'intero periodo di vacanza contrattuale.

La procedura effettua in automatico il calcolo dell'una tantum in proporzione allo scaglione percentuale dell'apprendista, gli importi vengono proporzionati per i lavoratori parttime.

**Giocattoli – Industria (A039)** l'importo forfetario una tantum lordo verrà erogato con la retribuzione del mese di maggio 2006 e sarà corrisposto ai lavoratori in forza al 4 aprile 2006. Tale importo è commisurato all'anzianità di servizio maturata nel periodo 1° gennaio 2006 - 31 marzo 2006 con riduzione proporzionale per i casi di servizio militare, aspettativa, assenza facoltativa post-partum, assunzione nel corso del periodo 1° gennaio 2006 - 31 marzo 2006, cassa integrazione guadagni a zero ore e sarà altresì proporzionato in caso di attività part-time.

L'importo forfetario una tantum non è utile agli effetti del computo di nessun istituto contrattuale e legale e del trattamento di fine rapporto.

In assenza di specifiche istruzioni per gli apprendisti, gli importi sono uguali a quelli degli altri lavoratori, a cura Utente valutare se proporzionare, secondo lo scaglione di apprendistato, gli importi proposti in automatico nei movimenti dei dipendenti.

Gli importi vengono proporzionati per i lavoratori part-time.

**Grafico-informatico / cartario – API (B027)** ai lavoratori in forza al 12 aprile 2006 verrà erogato, unitamente alla retribuzione di giugno 2006, un importo lordo una tantum di euro 300,00 a titolo di arretrati retributivi per l'anno 2005, commisurato alla anzianità di servizio nel periodo  $1.01.2005 - 31.12.2005$  con riduzione proporzionale in caso di servizio militare, aspettativa, assenza facoltativa post — partum, CIG a zero ore. I periodi di lavoro superiori a 15 giorni verranno considerati come mese intero. Tale importo è comprensivo dei riflessi sugli istituti contrattuali di legge, diretti e indiretti, non utile ai fini del TFR.

Con le medesime modalità di maturazione, ai lavoratori in forza alla data del 01.01.2007, verrà altresì erogato un importo lordo una tantum a titolo di arretrati retributivi per l'anno 2006, di euro 120,00, a copertura del periodo 01.01.2006 — 30.04.2006. Tale importo verrà erogato unitamente alla retribuzione di gennaio 2007.

In assenza di specifiche istruzioni per gli apprendisti, gli importi sono uguali a quelli degli altri lavoratori, a cura Utente valutare se proporzionare, secondo lo scaglione di apprendistato, gli importi proposti in automatico nei movimenti dei dipendenti.

Gli importi vengono proporzionati per i lavoratori part-time.

**Grafica ed editoriale – API (B019)** ai lavoratori in forza al 12 aprile 2006 verrà erogato, unitamente alla retribuzione di giugno 2006, un importo lordo una tantum di euro 300,00 a titolo di arretrati retributivi per l'anno 2005, commisurato alla anzianità di servizio nel periodo 1.01.2005 — 31.12.2005 con riduzione proporzionale in caso di servizio militare, aspettativa, assenza facoltativa post — partum, CIG a zero ore. I periodi di lavoro superiori a 15 giorni verranno considerati come mese intero. Tale importo è comprensivo dei riflessi sugli istituti contrattuali di legge, diretti e indiretti, non utile ai fini del TFR.

Con le medesime modalità di maturazione, ai lavoratori in forza alla data del 01.01.2007, verrà altresì erogato un importo lordo una tantum a titolo di arretrati retributivi per l'anno 2006, di euro 120,00, a copertura del periodo 01.01.2006 — 30.04.2006. Tale importo verrà erogato unitamente alla retribuzione di gennaio 2007.

In assenza di specifiche istruzioni per gli apprendisti, gli importi sono uguali a quelli degli altri lavoratori, a cura Utente valutare se proporzionare, secondo lo scaglione di apprendistato, gli importi proposti in automatico nei movimenti dei dipendenti.

Gli importi vengono proporzionati per i lavoratori part-time.

**Laterizi – Industria (A029)** a tutti i lavoratori in forza al 22 marzo 2006 sarà corrisposto con la retribuzione del mese di marzo 2006 un importo forfetario "una tantum" a di 50 euro lordi suddivisibili in quote mensili in relazione alla durata del rapporto di lavoro nel periodo 1° gennaio - 28 febbraio 2006. La frazione di mese superiore a 15 giorni sarà

considerata a questi effetti come mese intero Detto importo sarà riproporzionato per i dipendenti impiegati con contratto a tempo parziale in funzione del periodo di lavoro effettivamente prestato, a tal fine.

L'importo dell'una tantum è stato quantificato considerando in esso anche i riflessi sugli istituti di retribuzione diretta e indiretta, di origine legale o contrattuale, ed è quindi comprensivo degli stessi.

Inoltre, in attuazione di quanto previsto dal 2° comma dell'art. 2120 C. C., l'una tantum è esclusa dalla base di calcolo del trattamento di fine rapporto.

In assenza di specifiche istruzioni per gli apprendisti, gli importi sono uguali a quelli degli altri lavoratori, a cura Utente valutare se proporzionare, secondo lo scaglione di apprendistato, gli importi proposti in automatico nei movimenti dei dipendenti.

Gli importi vengono proporzionati per i lavoratori part-time.

**Oreficeria - Industria (A019)** a seguito di una verifica, gli importi delle voci 0560 e 0561, relativi alla tassazione ordinaria e separata dell'una tantum, sono stati nuovamente calcolati distribuendoli in modo leggermente diverso. Per consultare i dati aggiornati effettuare la stampa del prospetto scadenze una tantum (dalle stampe dell'utility a. c.) per le aziende che utilizzano questo codice contratto, verificare inoltre gli importi per i dipendenti non in forza per l'intero periodo di vacanza contrattuale;

**Involucri naturali per salumi (già Sottoprodotti della macellazione) – Industria (A076)** ai lavoratori in forza alla data di stipulazione del presente accordo (01/02/2006) verrà corrisposto, a copertura del periodo 1° giugno 2005/31 gennaio 2006, un importo forfetario uguale per tutti a titolo di una tantum di euro 350 lordi. Tale importo – che maturerà proporzionalmente in rapporto al periodo compreso tra la data di assunzione (se successiva al 31/05/2005) e la data di stipula del presente accordo – verrà erogato, in due tranche, del valore di euro 175 l'una, unitamente alle retribuzioni del mese di febbraio 2006 e luglio 2006.

L'una tantum è stata quantificata considerando anche i riflessi sugli istituti di retribuzione diretta ed indiretta, di origine legale o contrattuale ed essendo quindi comprensiva degli stessi non rientra nella relativa base di computo. Detta erogazione inoltre secondo quanto previsto dall'art. 2120 c.c. e dall'articolo 52 del CCNL è esclusa dalla base di computo del trattamento di fine rapporto.

E' stata inserita la tranche di luglio 2006, a cura Utente la corresponsione di quella di febbraio 2006.

In automatico vengono caricate nei movimenti le voci 0560 e 0561 effettuando la distinzione degli importi a tassazione ordinaria e separata.

In assenza di specifiche istruzioni per gli apprendisti, gli importi sono uguali a quelli degli altri lavoratori, a cura Utente valutare se proporzionare, secondo lo scaglione di apprendistato, gli importi proposti in automatico nei movimenti dei dipendenti.

Gli importi vengono proporzionati per i lavoratori part-time.

**Terme (E061)** a copertura del periodo 1º luglio 2005 - 30 aprile 2006 ai lavoratori assunti con contratto di lavoro a tempo indeterminato, in forza al 13 aprile 2006, viene riconosciuto un importo *una tantum*, al lordo dell'indennità di vacanza contrattuale già corrisposta, pari a 240 euro lordi (4° livello) da riparametrare secondo la vigente scala parametrale.

Il suddetto importo verrà erogato con le seguenti modalità:

euro 120 con la retribuzione del mese di maggio 2006;

- euro 120 con la retribuzione del mese di gennaio 2007;

ovvero, nel caso di risoluzione del rapporto di lavoro, all'atto della liquidazione delle competenze.

Al personale assunto con contratto di lavoro a tempo indeterminato successivamente al 1° luglio 2005 l'importo una tantum sarà corrisposto proporzionalmente alla durata del periodo di servizio prestato.

Ai lavoratori assunti con contratto a tempo determinato nel periodo intercorrente tra il 1° luglio 2005 ed il 30 aprile 2006 viene parimenti erogato un importo *una tantum* pari a 240 euro lordi suddivisibile in quote mensili e giornaliere in relazione alla durata del periodo di servizio prestato, da riparametrare secondo la vigente scala parametrale. Tale importo verrà erogato con le stesse modalità previste per i lavoratori assunti con contratto di lavoro a tempo indeterminato di cui ai commi precedenti.

Gli importi di cui sopra verranno erogati pro quota nei casi in cui nello stesso periodo non si sia dato luogo a retribuzione a norma di legge e di contratto.

<span id="page-15-0"></span>Al personale con rapporto di lavoro a tempo parziale l'importo dell'una tantum verrà erogato in proporzione alle ore effettivamente lavorate.

Gli importi di cui sopra non saranno considerati utili ai fini dei vari istituti contrattuali, ai fini della determinazione del TFR, né ai fini della determinazione della retribuzione utile per il computo dei contributi dovuti al Fondo di previdenza complementare Marco Polo.

Gli importi della tranche di maggio 2006 sono stati inseriti al netto dell'IVC erogata dal 1º ottobre 2005 al 30 aprile 2006, ricordiamo che nella procedura erano stati inseriti solo gli importi della seconda tranche dell'IVC a gennaio 2006, ma si ipotizza che siano stati erogati a cura Utente anche gli arretrati della prima tranche come indicato nella circolare.

In automatico vengono caricate nei movimenti le voci 0560 e 0561 effettuando la distinzione degli importi a tassazione ordinaria e separata.

In assenza di specifiche istruzioni per gli apprendisti, gli importi sono uguali a quelli degli altri lavoratori, a cura Utente valutare se proporzionare, secondo lo scaglione di apprendistato, gli importi proposti in automatico nei movimenti dei dipendenti. Gli importi vengono proporzionati per i lavoratori part-time.

**Vigilanza privata (E045)** ferma restando la decorrenza e la durata del presente Contratto, le parti concordano che al personale in forza alla data di stipula del presente contratto.

In relazione al periodo 1° maggio 2004- 31 dicembre 2005 , verrà erogato un importo "UNA TANTUM". Dallo stesso,in occasione della prima erogazione occorre detrarre quanto già erogato a titolo di indennità di vacanza contrattuale.

Tale importo verrà erogato con le seguenti modalità.

In caso di inizio del rapporto di lavoro nel periodo tra il 1° maggio 2004- 31 dicembre 2005, l'importo di cui sopra sarà erogato in ragione di un ventesimo per ogni mese di anzianità.

Analogamente si procederà per i casi in cui non si è dato luogo a retribuzione nello stesso periodo a norma di Legge e di Contratto.

Ai fini dell'erogazione degli importi "UNA TANTUM" di cui sopra, viene considerato mese intero la frazione pari o superiore a 15 giorni.

Gli importi "UNA TANTUM" di cui sopra non sono utili agli effetti del computo di alcun istituto contrattuale né del trattamento di fine rapporto.

(Dall'accordo 8 febbraio 2006): per il periodo a tutto il 31.12.2005 sarà erogata, con le modalità di cui all'art. 131 del CCNL vigente, una "una tantum" nella misura di Euro 420 (quattrocentoventi) comprensive della quota di vacanza contrattuale erogata; le erogazioni avverranno nelle seguenti misure: Euro 250 (duecentocinquanta) al lordo della vacanza contrattuale (se erogata) nel mese di Aprile 2006 Euro 100 (cento) nel mese di Ottobre 2006 Euro 70 (settanta) nel mese di Febbraio 2007. (Dall'accordo 6 aprile 2006): la prima tranche dell'una tantum verrà erogata con la retribuzione di Maggio (in pagamento a Giugno). (Con l'accordo del 13 aprile 2006 viene anticipata la corresponsione della seconda tranche da ottobre a settembre 2006).

Gli importi della tranche di maggio 2006 sono stati inseriti al netto dell'IVC erogata.

In assenza di specifiche istruzioni per gli apprendisti, gli importi sono uguali a quelli degli altri lavoratori, a cura Utente valutare se proporzionare, secondo lo scaglione di apprendistato, gli importi proposti in automatico nei movimenti dei dipendenti.

Gli importi vengono proporzionati per i lavoratori part-time.

La prima tranche è stata inserita al netto dell'IVC erogata.

# **1.4. ASSOGGETTAMENTI CASSA EDILE**

#### **E' stato variato l'assoggettamento fiscale per:**

**Edilcassa Sicilia**, che passa da 0,13% a 0,25%, la percentuale trasformata nella procedura passa da 0,92% a 1,76%.

# **1.5. AGGIORNAMENTI RELATIVI A CONTRIBUTI, ALIQUOTE ED ENTI**

# **1.5.1 ALIQUOTE STANDARD**

#### **Sono state inserite/variate le seguenti aliquote:**

**V230:** "*O.T.I.-COOP.A.L.240/84 SG.68% V.COMMEN*" inserita l'aliquota per la gestione degli OTI delle cooperative di trasformazione dei prodotti agricoli e zootecnici, con sgravio al 68%, come da commenti inseriti nell'aliquota stessa.

<span id="page-16-0"></span>**V270:** "*AGRIC.IMPIEGATI -TAB 5.5 - V COMMENTI*" inserita l'aliquota per la gestione degli IMPIEGATI a TERMINE delle cooperative di trasformazione dei prodotti agricoli e zootecnici, come da commenti inseriti nell'aliquota stessa.

# **Sono stati variati/inseriti i seguenti enti:**

**8905** "*EBIREF - bis*" uguale all'ente 8901; l'ente può essere utilizzato insieme con l'ente 8901 quando si vogliono tenere distinti i contributi calcolati per scopi diversi per il medesimo dipendente (esempio: se normalmente si indica il 4,2% con l'ente 8901, è possibile indicare 4% con ente 8901 per la formazione e 0,2% con ente 8905 per sostegno del reddito).

# **1.6. MODIFICHE SULLE TABELLE**

### **1.6.1 CODICE FISCALE**

**E' stato inserito il seguente codice fiscale:** 

**L4L7** relativo a Treviso (omocodia).

# **1.6.2 CODICI DM10**

**E' stato inserito il seguente codice da esporre nel DM10:** 

**T325** "*Trattenuta pensionati – ex ferrovieri*"

# **1.6.3 COSTI MENSILI**

#### **Sono stati inseriti i seguenti nuovi campi nei costi mensili:**

**88**: "TFR su accantonamenti": tfr calcolato sulle valorizzazioni degli accantonamenti del mese.

**89**: *"Tasso inail per costi":* è il tasso utilizzato nel mese per il calcolo dell'inail (non vengono presi in considerazioni eventuali massimali e/o minimali).

#### **1.6.4 SEDI INAIL**

**15510** è stato variato il comune da Marghera a Venezia

#### **1.6.1 STORICI ANNO CORRENTE/PRECEDENTE**

#### **Sono stati inseriti/variati/cancellati i seguenti campi storici in ac e in ap:**

**285** "*Totale incentivo post. Pensione (superbonus)*": variata dicitura da "*Incentivo posticipo alla pensione superbonus*" a "*Totale incentivo post. pensione (superbonus)*".

**288** "*Quota dip. (8,89% + 1%) inc. post. Pensione (superbonus)*": inserito nuovo campo storico per storicizzare ai dipendenti con superbonus, tipo rapporto 80, la quota a loro carico comprensiva del contributo aggiuntivo 1%.

**296** "*Data scadenza TD*": nuovo campo storico dove viene inserita la data della scadenza TD nel mese in cui viene tolta dall'anagrafica dipendente.

#### **1.6.2 VOCI DI STIPENDIO**

#### **Sono state modificate/inserite le seguenti voci:**

**0482** "*INDENNITA' DI DISPONIBILITA'*" variata la modalità da Importo ad oraria, e aggiunti RII 616 per il caricamento automatico dell'importo e 619 per il caricamento automatico delle ore.

**0623** "*INDENNITA' INTEGRATIVA*" nuova voce per indennità integrativa mensile del CCNL Nettezza urbana (A049/60).

**0866** "*ORE/GG LAVORATI AGGIUNT. AI RETRIBUITI*": nuova voce per gestione del Netto-Lordo-costo per quelle voci automatiche legate alle ore o giorni retribuiti.

**0832** "*MALATTIA PROSP. EDILI*": nuova voce per caricare le ore di malattia per la denuncia Cassa Edile qualora non venga calcolata la voce 0159 "*Accantonamento malattia*", la voce non viene esposta nel cedolino.

# <span id="page-17-0"></span>**2. NOVITA'**

# **2.1. GESTIONE CONTRATTO E051**

Da questo mese sono stati creati due nuovi campi in Contratti => Divisori => Orario

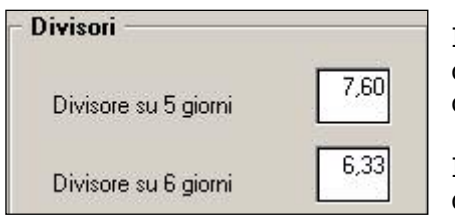

In questi nuovi campi è stato indicato l'orario da applicare in base alla gestione del dipendente se su 6 giorni o su 5 giorni.

Indicando tale dato sono variati diversi conteggi, vediamo di seguito lo sviluppo applicato nel movimento .

# **2.1.1 MATURAZIONE FERIE**

Per dipendenti con tipo paga oraria le ferie maturate nel mese sono date dall'incremento mensile (21,67/12) moltiplicato per 7.60 se utilizzato il divisore su 5 giorni oppure per 6,33 se utilizzato il divisore su 6 giorni. Per il tipo paga mensile l'incremento avverrà esposto a giorni secondo il consueto calcolo 21,67/12.

# **2.1.2 ORE LAVORATE CAMPO 12 DEL MOVIMENTO**

Con i movimenti a **TOTALI** tale dato deve essere sistemato manualmente dall'Utente, in quanto l'orario riportato risulta riferito alle 40 ore.

**CALENDARIO** il tutto risulta corretto riferito alle 6,33 giornaliere. In caso di 7,60 è necessario creare un profilo orario.

#### **2.1.3 ORE DM PART TIME E ORE MINIMALE - CAMPO 22/23 DEL MOVIMENTO**

Le ore dm part-time e le ore minimale vengono calcolate nello stesso modo, indipendentemente che il tipo paga sia mensile o orario.

Dalla scheda data, vengono considerate le *"Ore retribuibili",* diviso 40 e moltiplicate per le *"Ore retribuite*"; al risultato è applicata la percentuale di part-time prevista per il dipendente.

Se utilizzato il calendario, vengono riportate le ore effettive date dal calendario.

#### **2.1.4 ORE TFR**

*Inserimento a totali*: se il dipendente è mensilizzato, non cambia nulla, in quanto viene preso il divisore orario contrattuale e, se part-time, applicata la percentuale indicata nel dipendente.

Se il dipendente è orario, dalla scheda data il programma considera le *"Ore accantonamento anzianità"*, le divide per 40 ed il risultato è moltiplicato per le *"Ore retribuite"* – anche queste previste dalla scheda data.

Il tutto per avere il rapporto corretto non su 40 ore, ma sulle 38 previste dal contratto. *Inserimento a calendario:* il programma riporta le ore effettive dal lunedì al sabato. Quindi, se non inserito alcun giustificativo, il dato coinciderà con le "ore lavorate".

### **2.1.5 ORE EMENS IN CASO DI EVENTI AUTOMATICI**

Le ore emens risultano caricate correttamente sia con i movimenti a totali che con il movimento a calendario.

In caso di malattia e/o maternità, è necessario che sia compilato il campo "lavoro su 6 giorni" con S.

# **2.1.6 COME EFFETTUARE EVENTUALI ALTERAZIONI**

Per alterare il divisore settimanale da 38 a xx:

<span id="page-18-0"></span>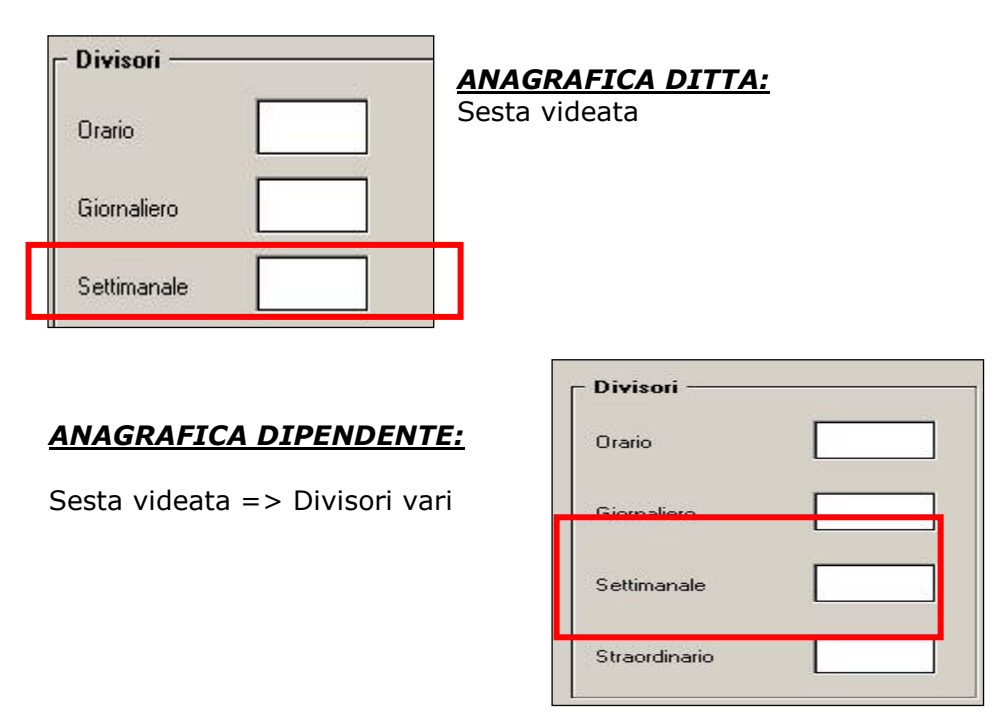

Indicando "40" nel campo "Settimanale", si avranno i dati come se non fosse stata eseguita la modifica sopra descritta.

#### <span id="page-19-0"></span>**3. SISTEMAZIONI E IMPLEMENTAZIONI**

# **3.1. AGGIORNA IMPORTI VOCI FISSE**

Nell'utility "Aggiorna importi voci fisse" e stata inserita la possibilità di aggiornare le voci fisse, dell'anagrafica dipendente, anche con 5 decimali.

#### **3.2. ANAGRAFICA DITTA ANNO CORRENTE**

### **3.2.1 VIDEATA 5^ - QUOTE ASSOCIATIVE**

E' stato inserito un nuovo bottone denominato *Enti per F24* per la gestione del riporto dei contributi agli enti bilaterali nella sezione INPS dell'F24, in base alle convenzioni stipulate tra l'ente bilaterale e l'INPS stessa, anche se al momento la gestione è solo a cura Utente.

# **3.2.2 VIDEATA 7^**

In anagrafica ditta videata 7 è stata inserita una nuova casella "*Calc. automatico mal. edili*".

Tale nuova opzione va utilizzata per effettuare il calcolo in automatico per gli operai dell'edilizia industria (vedere apposita circolare in fase di pubblicazione).

#### **3.2.3 VIDEATA 9^**

E' stato inserito un nuovo bottone denominato *Enti per F24* dove vengono storicizzati i dati che mensilmente vengono calcolati per i versamenti agli enti bilaterali tramite F24 (se presente codice causale in ditta o nell'ente).

#### **3.2.4 VIDEATA 10^**

La stampa distinta banca con interlinea vuota (BPYS119L), è stata implementata riportando anche i dipendenti con codifica "stagista".

#### **3.3. ANAGRAFICA DIPENDENTE**

#### **3.3.1 VIDEATA 6^ VARIAZIONE DICITURE**

- Il tasto "divisori riposi" ora riporta la dicitura "divisori vari"
- Il campo "divisore tfr" è stato spostato dal tasto "divisori vari" al tasto "TFR"

#### **3.3.2 VIDEATA 9^ NUOVO CAMPO STORICO**

E' stato inserito un nuovo campo storico in anagrafica dipendente per memorizzare la data di scadenza del Tempo Determinato: **296** "*Data scadenza TD*".

Il programma riporterà – nel mese di scadenza - in automatico con le chiusure mensili nel nuovo campo storico la data evidenziata con la scadenza TD.

Questo passaggio si rende necessario per identificare i dipendenti che, continuando il rapporto di lavoro, passano da un contratto a Tempo Determinato ad un contratto a Tempo Indeterminato.

A cura Utente l'inserimento nel nuovo campo storico della data della scadenza "*TD*" per i dipendenti che hanno terminato il loro rapporto a tempo determinato nel mese di gennaio e febbraio - per cui è stata cancellata – ma che continuano ad essere in forza. Si fa presente:

- Nel caso di rinnovo del contratto a Tempo Determinato con il conseguente inserimento di una nuova scadenza TD il campo storico verrà aggiornato con la nuova data alla scadenza prevista.
- Per i dipendenti cessati prima del termine previsto o richiamati, nel nuovo campo storico non verrà storicizzata alcuna data della scadenza in quanto la stessa non verrà cancellata dalla "*Gestione scadenziario*".

### <span id="page-20-0"></span>**3.4. BOTTONE 365**

Sono state apportate le seguenti modifiche alla procedura "*365*".

#### - **Cedolino**

È stata riscontrata e sistemata la seguente anomalia: entrando nel tasto 365, dopo aver selezionato la ditta ed i mesi selezionati, cliccando il bottone "*Cedolino*" venivano riportate le voci per i mesi selezionati fino ad un massimo di 60 voci, le restanti non venivano riportate in stampa. Con questo aggiornamento nel cedolino verranno riportate fino ad un massimo di 360 voci.

# **3.5. C.A.DI.PROF - CUD AC / AP**

I contributi versati a tale ente devono essere esposti nel modello CUD2006, casella 33. Di conseguenza, abbiamo provveduto a caricare gli stessi nel campo storico 075. Per le cessazioni avvenute precedentemente al mese di aprile 2006, il dato risulterà correttamente riportato nella CUD solo se rielaborato il dipendente dopo la consegna degli archivi di marzo.

Per quanto riguarda le elaborazioni eseguite prima dell'aggiornamento del 28/03/06, ricordiamo che il dato relativo al solo mese di marzo deve essere inserito a cura Utente nel campo storico 075 se non eseguita la rielaborazione ditta nel mese di marzo.

Per quanto riguarda i mesi di gennaio e febbraio la sistemazione è stata eseguita in automatico e il dato risulta corretto con la consegna degli archivi del mese. **Attenzione: per i mesi di gennaio e febbraio nessun dato doveva essere caricato nel campo storico 075.** 

Viene consegnata una stampa dei dipendenti che devono essere verificati e variati a cura Utente (cambi qualifica, ricodifiche).

#### **A cura Utente la variazione negli archivi anno precedente per la ristampa della CUD e per il corretto riporto nel 770.**

# **3.6. CALCOLO ANF CON PIU' DI 7 COMPONENTI**

E' stato verificato che nel caso di erogazione di assegni per nuclei familiari con più di 7 componenti, il calcolo non risultava corretto.

Per tali casi veniva calcolata la maggiorazione del 10% una sola volta, in corrispondenza del superamento del 7 elemento.

Da chiarimenti ricevuti dall'INPS la maggiorazione del 10% dev'essere calcolata per ogni componente del nucleo oltre il 7mo.

#### Segue esempio: nucleo con 10 elementi (2 genitori 8 figli), reddito 20.000 euro: anf  $x$  7 figli =  $565.00$

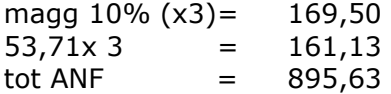

# <span id="page-21-0"></span>**3.7. CALCOLO LORDO-NETTO-COSTO**

Da Utility A.C. nella procedura "*Calcolo Lordo-Netto–Costo*" sono state apportate le seguenti implementazioni e sistemazioni.

#### - *Nella videata per l'imputazione dei dati utili al calcolo sono state inserite delle nuove caselle come di seguito riportato:*

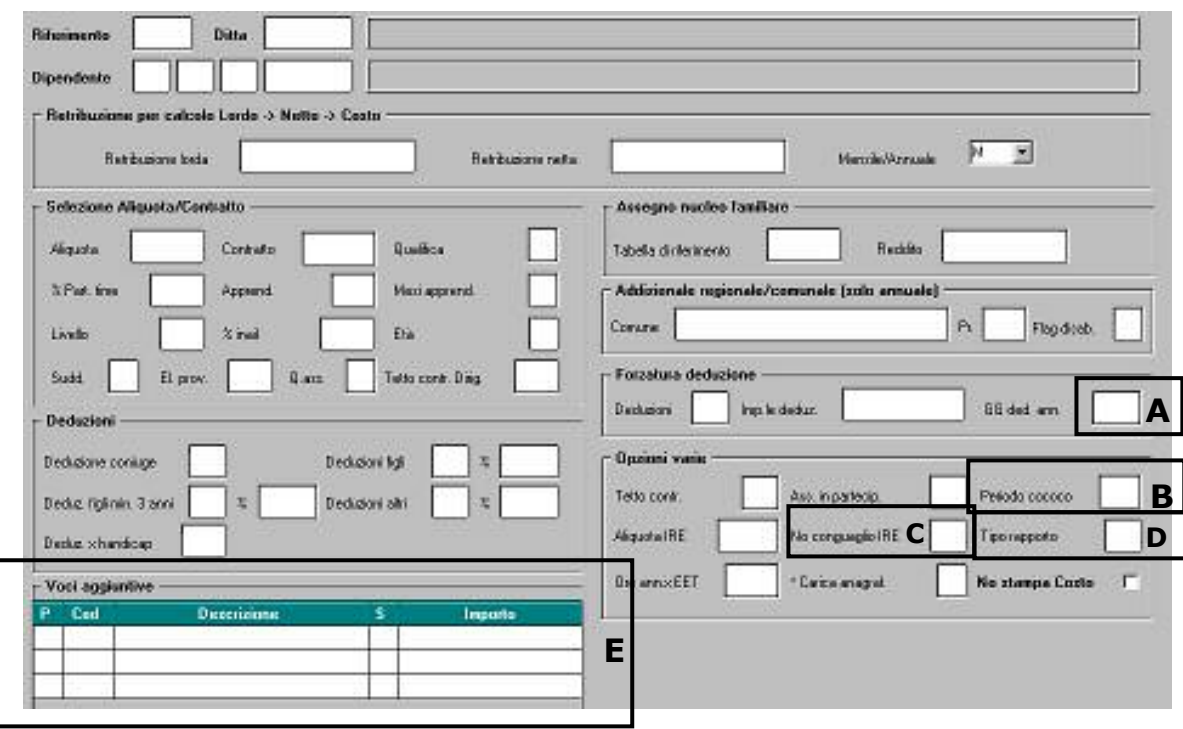

A. **"***GG. Ded. Ann.*": in questa casella è possibile inserire i giorni per calcolare le deduzioni per la No Tax Area e Family Area se inferiori all'intero anno. La casella, se richiamato un dipendente in archivio, verrà proposta con 365. Se inseriti i dati per il calcolo di un dipendente fittizio la casella verrà proposta vuota, ma nel calcolo delle deduzioni verranno considerati tutti i giorni dell'anno. I giorni inseriti nella casella verranno considerati solamente per il calcolo annuale, e verranno considerati sia per la Family area che per la No Tax Area. Il calcolo delle deduzioni 3000 e 4500 saranno rapportate ai giorni immessi e non più a tutto l'anno.

Esempio:se nella casella vengono imputati 90 giorni, le deduzioni 3000 e 4500 sono rapportate a 90 giorni, le deduzioni per Family Area sono calcolate per 3 mesi.

B. "*Periodo cococo***":** in questa casella è possibile inserire il periodo al quale si riferisce il compenso del collaboratore se diverso dall'erogazione da mensile.

Indicando il dato, le deduzioni No Tax Area e Family Area verranno calcolate tenendo conto dei mesi inseriti. Lo stesso vale per il calcolo dei contributi INAIL.

Se la casella "*Mensile/Annuale*" impostata con **"***M***"** nel calcolo mensile è considerato l'importo inserito nella casella "*Retribuzione …*", mentre in quello annuale l'importo inserito nella casella "*Retribuzione …*" viene moltiplicato per il numero dei periodi che determinano 12 mesi.

*Esempio:* se il compenso indicato è pari a euro 2000,00 e nella casella "Periodo co.co.co." c'è 3, perché il compenso viene erogato trimestralmente, l'importo lordo nella colonna "mensile" risulta pari a euro 2000,00 mentre in quella "annuale" è di euro 8000,00 (2000 X 4 trimestri). Il programma considera il compenso di 2000 euro per tre mesi, quindi rapporta anche le deduzioni ed i contributi INAIL su tre mesi.

Se la casella **"***Mensile/Annuale***"** impostata con *"A"* nel calcolo mensile verrà considerato l'importo inserito nella casella "*Retribuzione …*" diviso per il numero dei periodi che determinano 12 mesi mentre per il calcolo annuale verrà considerato l'importo inserito nella *casella "Retribuzione …*".

C. **"***No conguaglio IRE***":** in questa casella è possibile inserire l'opzione per non effettuare il conguaglio per il calcolo annuale.

Tale scelta può essere utile ad esempio se inserita una percentuale nella casella "*Aliquota IRE*" e si vuole applicare tale percentuale anche nel calcolo annuale.

- Le opzioni previste per tale casella sono:
- **N** "*Per non effettuare il conguaglio*": nel calcolo annuale non viene effettuato il conguaglio, non vengono trattenute le addizionali.
- **X** "*Per non effettuare il conguaglio ed effettuare il pagamento delle addizionali*": nel calcolo annuale non viene effettuato il conguaglio, mentre vengono trattenute le addizionali.
- D. **"***Tipo rapporto***";** in questa casella è possibile inserire il tipo rapporto.

Se richiamato un dipendente in archivio, nella casella verrà proposto il tipo rapporto inserito in anagrafica dipendente.

Se inseriti i dati per il calcolo di un dipendente fittizio, la casella dovrà essere compilata dall' Utente.

E. **"***Voci aggiuntive***":** in questa griglia è possibile inserire 3 voci che andranno ad aggiungersi alla retribuzione inserita; se compilato il campo "retribuzione lorda", gli importi delle voci ad aumentare il lordo, se valorizzata la "retribuzione netta", detti importi sono considerati ai fine del netto da erogare.

Gli importi delle voci indicate verranno considerati a seconda dell'opzione indicata nella casella "*Mensile/Annuale*" come di seguito riportato:

- Se nella casella "*Mensile/Annuale*" è indicata l'opzione "*M*" la voce dovrà essere indicata con un importo mensile - che nel calcolo annuale verrà moltiplicato per 12.
- Se nella casella "*Mensile/Annuale*" è indicata l'opzione "*A*" la voce dovrà essere indicata con un importo annuale - che nel calcolo mensile verrà diviso per 12.

#### - - *Nella stampa prodotta dall'utility sono state apportate le seguenti modifiche:*

A. "*Tipo rapporto***":** viene riportato il tipo rapporto se indicato nell'apposita casella;

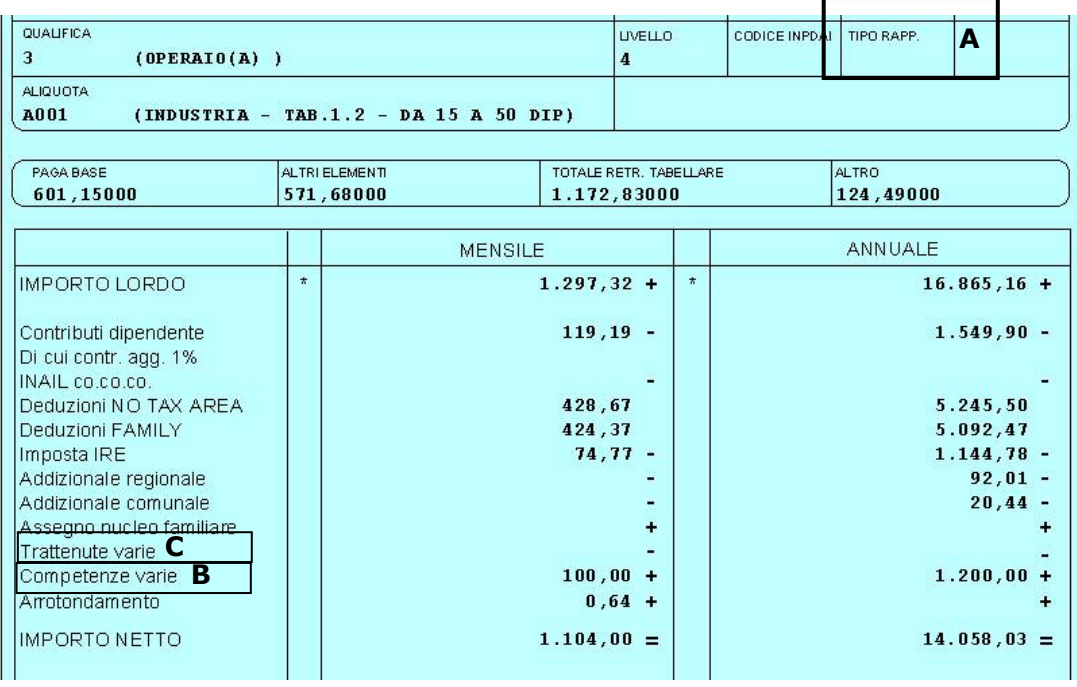

- B. "*Competenze varie***":** se indicate voci che vanno sommate al netto (ad esempio voce di indennità chilometrica), l'importo viene evidenziato nella sezione "*Voci aggiuntive*" sia come valore mensile che come valore annuale.
- C. "*Trattenute varie***":** se elaborato dipendente con contratto di edilizia, viene riportato il valore relativo al recupero dell'accantonamento a Cassa Edile, sia come valore che come valore annuale.
- Il *Calcolo Lordo-Netto–Costo* per dipendente con contratto edilizia industria è stato sistemato, in quanto non venivano calcolati correttamente alcuni elementi.

<span id="page-23-0"></span>Si ricorda:

- per effettuare il calcolo relativo anche alle competenze / trattenute per Cassa Edile nella casella "*\* Carica anagrafica*" dovrà essere indicata l'opzione "*S*".
- il recupero dell'accantonamento a Cassa Edile verrà riportato nella riga "Trattenu*te varie*".
- L'arrotondamento per accantonamento a Cassa Edile se per eccesso verrà riportato nella riga "*Competenze varie*" se per difetto verrà riportato nella riga "*Trattenute varie*".
- *Calcolo assegno per nucleo familiare:* è stato variato il conteggio per tenere conto delle tabelle relative all'importo dell'assegno per i mesi da gennaio a giugno e da luglio a dicembre: Per quest'anno l'importo verrà desunto dalle tabelle "Assegno nucleo familiare" relative agli anni 2006 e 2007, calcolando una media dei due anni.

Per il calcolo annuale, l'importo medio mensile verrà moltiplicato per 12.

Si precisa che la tabella 2007 per assegno nucleo familiare, creata con questo aggiornamento, riporta gli stessi valori della tabella 2006; non appena uscirà la circolare INPS con le rivalutazione per il periodo luglio 2006 – giugno 2007 la stessa verrà aggiornata.

- Calcolo di dipendente reale con casella "*\* Carica anagrafica*" impostata con l'opzione "S" e che non prevede la maturazione del tfr (anagrafica dipendente videata 7  $\rightarrow$  casella "*Accantonamento TFR*" impostata "*N*"): è stato sistemata l'anomalia per la quale nel conteggio veniva comunque calcolato il TFR.
- Calcolo di dipendenti con contratto che prevede l'Elemento Economico Territoriale: ora l'E.E.T. non viene più compreso nella retribuzione tabellare, ma aggiunto all'"*Importo lordo*". Inoltre, non viene più considerato negli elementi relativi ai "*Costi differiti*".

# **3.8. CALENDARIO / EVENTI**

#### *Sono state effettuate le seguenti sistemazioni:*

- Giustificativi **ASS0/PMNR** in caso di cessazione/assunzione, non veniva calcolato correttamente il campo "11 ore/gg retribuiti" in quanto venivano scalate le ore o i giorni in base a quanto applicato nel giustificativo.
- Giustificativo **SCIO** in automatico vengono scalate le "ore tfr", attenzione vengono scalate le ore effettive caricate con il giustificativo. Vedi commenti.
- Giustificativi **CIGM/CIEM/CIGS** ora in automatico vengono caricate le ore nel campo 28 del movimento.
- In caso di eventi emens (MAL) per dipendenti part-time, venivano riproporzionate anche le ore in base alla percentuale.
- Per i dipendenti gestiti nel mese precedente non vengono considerati i cambi qualifica perché non gestibili.

#### *Implementazioni:*

- Personalizzazione giustificativo, sono stati aggiunti dei nuovi campi per effettuarne la compilazione automatica nel movimento.

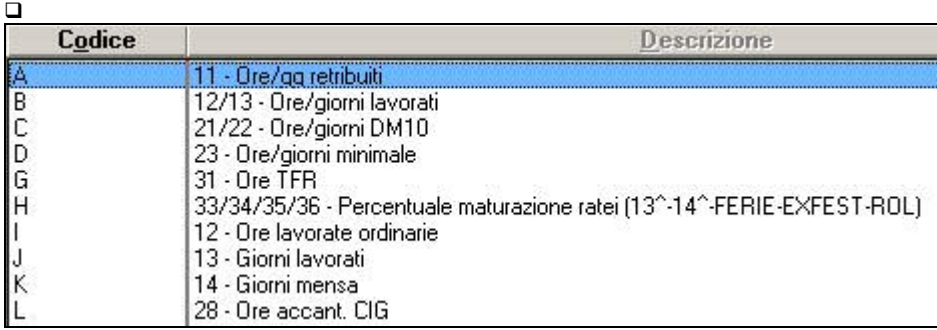

Una nota particolare va fatta per la lettere "K" gg mensa, in quanto se utilizzato un giustificativo con tale conteggio personalizzato, nell'indicazione devono essere riportati giorni e non ore.

Ne consegue che quando viene selezionato non si deve spuntare "ore teoriche" ma indicare i giorni.

<span id="page-24-0"></span>Esempio: se indicato il giustificativo MENS dal lunedì al venerdì, dovrà essere così compi-

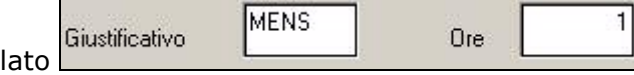

In questo modo verrà riportato 1 giorno per tutti i giorni selezionati.

- Creato nuovo giustificativo **CIGN** "CIG senza anticipo", per vederne la funzionalità è necessario verificare quanto indicato nel calcolo personalizzato, seconda videata.

# **3.9. COLLOCAMENTO**

#### **3.9.1 NUOVA GESTIONE**

- Inserito nuovo modello **ASSPT** per assunzione standard dei dipendenti part time.
- Sistemati i modelli **C/ASS**, in quanto non uscivano per i dipendenti part-time.
- Inserito modello Q e tolto modello R per extracomunitari in assunzioni.
- Sistemazione modello **C/ASS** Bergamo in quanto se indicata la "x" in tempo indeterminato, andavano a compilarsi anche altri campi non inerenti.
- Sistemato modello **PRIVACY** la data dovrà essere indicata a cura Utente non verrà più riportata la data del PC.
- Modelli **PAVIA** risultava errato il riporto del comune di nascita del dipendente, in quanto veniva riportato quello di residenza.
- Sistemati modelli assunzione e cessazione per **BRESCIA** in quanto non venivano riportati alcuni dati

#### **3.10. COMPENSI PER COLLABORATORI**

#### **3.10.1 CEDOLINI**

Da questo mese, è possibile esporre a cedolino il periodo al quale sono riferiti i compensi erogati per il rapporto di collaborazione.

Inserendo la voce 8445 e (per ora) un valore ipotetico sull'importo, nel cedolino saranno esposte le date "Dal" "Al" riportate nel movimento.

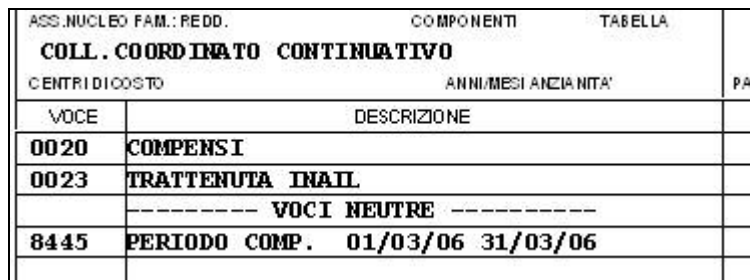

Al momento la voce dev'essere inserita dall'Utente nel movimento o nelle voci fisse dell'anagrafica dipendente.

#### **3.10.2 PROSPETTO COMPENSI PER CO.CO.CO**

Nella stampa "Prospetto compensi per CO.CO.CO" è stata variata la dicitura in calce come segue:

*"Compensi erogati per il rapporto di collaborazione di cui all'art. 50 comma 1 lettera C bis del T.U. sulle II.DD. DPR 22/12/86 n.917, per la prestazione resa nel periodo sopracitato."* 

#### **3.11. DIPENDENTE CON SUPERBONUS**

È stato implementato il programma per storicizzare ai dipendenti con superbonus, tipo rapporto 80, la quota a loro carico comprensiva del contributo aggiuntivo 1%.

La quota a carico del dipendente verrà storicizzata nel nuovo campo storico 288 " *Quota dip. (8,89% + 1%) inc. post. Pensione (superbonus)*".

Per i mese già elaborati, gennaio, febbraio e marzo, a cura Utente l'inserimento dei contributi a carico del dipendente, per la sola parte relativa all'erogazione del superbonus, nel nuovo campo storico.

Centro Paghe Padova srl – Circolare mensile aprile 2006 25

<span id="page-25-0"></span>Tale nuovo campo storico verrà **utilizzato il prossimo anno** per la stampa del CUD, sostituendo la gestione particolare prevista dal campo storico 316 per l'anno in corso, e più precisamente per l'attuale nota AG dove vengono specificate le quote a carico dipendente e ditta relative al superbonus.

# **3.12. DM10 – PARTICOLARITA' CONTRIBUTIVA "M"**

E' stato verificato che in alcuni casi, per i dipendenti soggetti a trattamenti previdenziali INPS, nel DM10 non veniva correttamente riportata la particolarità contributiva M (es. 100M per operaio in malattia).

Il totale DM10 risultava correttamente calcolato.

# **3.13. ENTE BILATERALE IN F24**

E' stata prevista la gestione del versamento del contributo agli enti bilaterali tramite F24, sezione INPS. Al momento la gestione è a sola cura dell'Utente in quanto nelle tabelle ufficiali del Centro non è stata inserita alcuna particolarità.

#### DATI IN ANAGRAFICA DITTA

5 videata

- bottone *Quote associative*: inserire gli enti per il calcolo, come normalmente, anche se non si devono versare i contributi in F24
- bottone *Quote associative*, tasto *Enti per F24*: inserire gli enti che devono essere riportati nel modello F24, avendo cura di indicare:
	- ▶ ENTE: il codice come da Tabelle Ufficiali del Centro
	- DESCRIZIONE: automatica dopo l'inserimento del codice ente
	- > CAUSALE: la causale come da circolari INPS, che deve essere riportata in F24, sezione INPS
	- PERIODO: mensile, bimestrale o trimestrale, come da tabella allegata.

#### 9 videata

- bottone *Enti per F24*: vengono storicizzati mensilmente gli importi calcolati ogni mese, per i quali sono stati indicati i dati nella 5 videata, bottone *Quote associative*, tasto *Enti per F24*.

#### NOTE:

- il versamento viene effettuato come per i contributi INPS, il mese successivo a quello di riferimento (periodo 06 versato il 16/07/06);
- il versamento bimestrale viene eseguito per i mesi di febbraio, aprile, giugno, agosto, ottobre e dicembre (esempio il 16/05/06 viene versato cumulativamente quanto calcolato ad aprile e quanto storicizzato in marzo);
- il versamento trimestrale viene eseguito per mesi di marzo, giugno, settembre e dicembre (esempio il 16/07/06 viene versato cumulativamente quanto calcolato a giugno e quanto storicizzato in aprile e maggio);
- nell'F24 viene riportato:
	- Codice sede e Matricola INPS: come per il versamento dei contributi INPS
	- > Causale contributo: quanto indicato nella colonna Codici, da tasto Enti per F24
	- Periodo di riferimento da mm aaaa: il periodo di riferimento (mese di elaborazione) per i mensili e mese di inizio del bimestre o trimestre nel caso di versamenti plurimensili
	- $\triangleright$  Periodo di riferimento a mm aaaa: nessun dato per i mensili e il periodo di riferimento (mese di elaborazione) nel caso di versamenti plurimensili
	- $\triangleright$  Importi a debito versati: l'importo non arrotondato di quanto calcolato nel mese per i mensili e quanto di competenza del periodo bimestrale/trimestrale per i versamenti plurimensili
- se caricati gli enti successivamente al primo mese del bimestre/trimestre (esempio se caricata una ditta nuova a maggio che versa ad un ente trimestrale), per versare correttamente un importo plurimensile, oltre all'inserimento dei dati nella 5 videata, è necessario indicare i dati dei vari mesi nella 9 videata, *Enti per F24*;
- <span id="page-26-0"></span>per effettuare il riporto in F24 è obbligatorio che l'ente con relativo codice causale e periodo, sia inserito nella 5 videata, *Enti per F24*, anche se non viene calcolato nel mese di elaborazione (esempio nel caso di versamenti plurimensili);
- nessun controllo viene effettuato se la causale da riportare in F24 o il periodo sono o meno previsti dall'INPS.

# **3.14. EXTRACOMUNITARI**

- Da Gennaio 2006 non risulta più in vigore il codice XZ00 per gli extracomunitari assunti con legge 195/2002. Per tale motivo ora sia i dipendenti con "S" sia i dipendenti con "L", 7^ videata anagrafica dipendente casella "extracomunitario", verranno esposti con codice X000.
- E' stato riscontrato che in caso di richiamo del dipendente, senza imponibile fap (RII 152 = 0) veniva comunque conteggiato nel DM10. Tale anomalia è stata risolta.

#### **3.15. FONDO PENSIONE SOLIDARIETA' VENETO**

In fase di creazione del supporto magnetico del fondo pensione Solidarietà Veneto è stata riscontrata un'anomalia dovuta all'errato calcolo della quota associativa a carico azienda (1,5% su versamento contributi a carico dipendente, ditta e TFR con massimale annuo di 15 euro).

La creazione del supporto magnetico relativo al primo trimestre nell'effettuare tale calcolo teneva in considerazione per il raggiungimento dei 15 euro anche gli importi già caricati nel 2005 ed evidenziati nel campo 90 della procedura FPC nel menù aderente/videata anagr2. Tale anomalia è stata risolta azzerando il campo 90 al momento della creazione del supporto magnetico del primo trimestre dell'anno.

#### **3.16. FONDO VOLO**

In seguito al caricamento dell'opzione 13 negli enti 3308/ 4424/ 4425/ 4427, il contributo carico dipendente in caso di utilizzo delle aliquote P025 / P026 / P111, verrà riportato nello storico 077 per l'esposizione nella CUD, dati previdenziali INPS.

La sistemazione dei mesi da gennaio a marzo è stata fatta in automatico con le chiusure del corrente mese, sostituendo in automatico l'importo inserito nel campo storico 077 con quanto presente nel campo storico 042.

Per le cessazioni avvenute nel mese di marzo, è necessario sostituire manualmente il dato del campo storico 077, per avere la CUD stampata correttamente, mentre per le cessazioni avvenute nei mesi di gennaio e febbraio, il dato risulterà correttamente riportato nella CUD solo se rielaborato il dipendente con il dato corretto.

#### **3.17. GESTIONE UNA TANTUM**

E' stata sistemata l'anomalia che nelle una tantum A.C. e A.P. a volte non permetteva l'effettuazione dei controlli sulle date del personale in forza ed i periodi di copertura.

#### **3.18. IMPORT VOCI CSV**

E' stata riscontrata un'anomalia nell' importazione delle voci paga da file CSV, se presenti delle voci fisse nell' anagrafica dipendente queste venivano riportate doppie nel movimento definitivo dei dipendenti.

L'anomalia e stata sistemata e l'import da file CSV riporta correttamente le voci nei movimenti provvisori.

#### **3.19. IMPORT A TOTALI PER VOCI**

Nell'utility "Import a totali per voci" è stata sistemata l'anomalia per la quale non risultava possibile effettuare l'import delle voci per codice fiscale del dipendente.

E' stato inoltre inserito nell' importazione il campo 29 del movimento dipendente.

Per maggiori informazioni consultare il tracciato di importazione.

#### <span id="page-27-0"></span>**3.20. MALATTIA => SUPERAMENTO 180 GIORNI**

 $\nabla$  Calcolo automatico delle settimane mal / mat / inf / denuncia mensile

# segnalazione

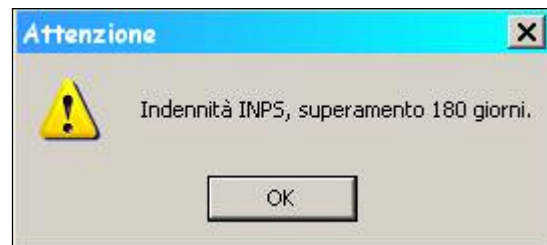

Nel caso di superamento di 180 giorni, se indicata la spunta in

, nel movimento verrà visualizzata la seguente

Cliccando "OK" sarà comunque possibile proseguire. Non verranno caricati i dati EMENS, eventuale compilazione risulta a cura Utente.

Per il superamento viene conteggiato quanto memorizzato nello storico 142 "progressivo giorni malattia" più l'indicazione della malattia nel mese corrente.

Attenzione la segnalazione verrà visualizzata in tre momenti.

- Al momento dell'inserimento delle date
- Lanciando il calcolo cedolino dal movimento
- Al conferma del dipendente

# **3.21. MASSIMALE CONTRIBUTIVO**

A partire dalle elaborazioni di questo mese, verrà consegnata una stampa denominata "*Dipendenti con imponibile contributivo superiore al massimale di euro 85.478,00*", dove vengono indicati i dipendenti elaborati che hanno superato il massimale contributivo INPS (costante 043, dato 2), con l'indicazione dell'eventuale flag per l'applicazione di tale massimale (da anagrafica dipendente 2 videata per i dirigenti e 7 videata per i dipendenti in genere).

Dalla stampa vengono escluse le anagrafiche con livello CCC, YYY o in posizione T.

La stampa viene effettuata in copia unica ed è riferita a tutte le ditte presenti nella medesima elaborazione.

La stampa è presente anche dopo il calcolo cedolino. (BPYS127L)

# **3.22. MOVIMENTO DITTA**

E' stato implementata la possibilità di mantenere le voci nel movimento ditta anche dopo le chiusure mensili.

Per permettere tale operazione nella schermata di inserimento voci del movimento ditta è stata inserita una nuova colonna dove indicare se mantenere come fisse le voci inserite.

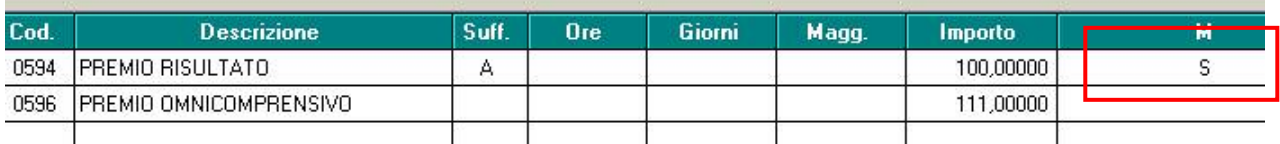

Le voci che non presentano tale caratteristica o che non sono voci maggiorazione/straordinario (particolarità MG o ST nella voce), verranno cancellate con le chiusure mensili.

# **3.23. PARCELLAZIONE**

#### **Sono state effettuate le seguenti modifiche:**

- Ampliato il campo "e-mail" presente nei dati studio;
- Nel caso in cui si effettuava la stampa di una parcella o pro-forma, senza dati studio, prima veniva visualizzato un "errore grave" ora viene riportata una segnalazione "*impossibile effettuare la stampa. Dati studio non presenti*"
- In caso di export da pro-forma a parcella dall'anno 2005 all'anno 2006 non venivano riportate le descrizioni dei commenti delle voci utilizzate; "stampa anche i commenti di seguito".
- □ Agenda operatori, cliccando la lente o F24 veniva visualizzato il messaggio "nessun operatore" quando in realtà gli operatori risultavano correttamente inseriti.

<span id="page-28-0"></span>- Agenda operatori, una volta esportate le spese le righe risultano in "rosso" per eliminare eventuali righe è necessario cliccare nella prima colonna e cliccare "elimina riga" – cliccando, elimina verranno cancellati TUTTI gli operatori presenti nella ditta scelta.

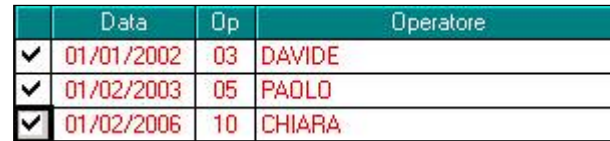

- Stampa modello professionale, la data che si inserisce nelle colonne veniva stampata per intero 01012006 invece di 01/01/2006.
- Stampa modello professionale, come imponibile e iva veniva riportato 020,000% ora riporta correttamente 20%.
- □ Stampa modello tecnico, se presenti due fogli nel secondo foglio non veniva riportato il totale della colonna "prezzo totale". Nel primo è rimasto invariato il fatto che non viene riportato.

#### **3.24. PIANO DEI CONTI**

#### **3.24.1 NUOVA COLONNA "SOMMA"**

Con l'inserimento della colonna "somma" si dà la possibilità all'Utente di decidere se sommare o meno dei codici paghe che hanno lo stesso codice conto:

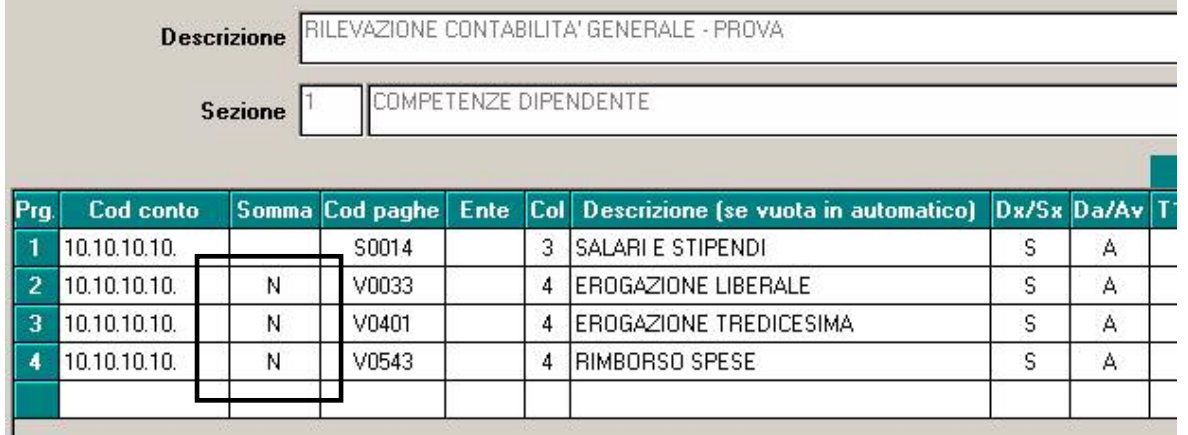

Se inserita "N" pertanto l'importo del codice paga verrà esposto separatamente senza essere sommato in un unico codice conto creando più righe aventi lo stesso codice conto.

#### RILEVAZIONE CONTABILITA' GENERALE - PROVA (MARZO 2006)

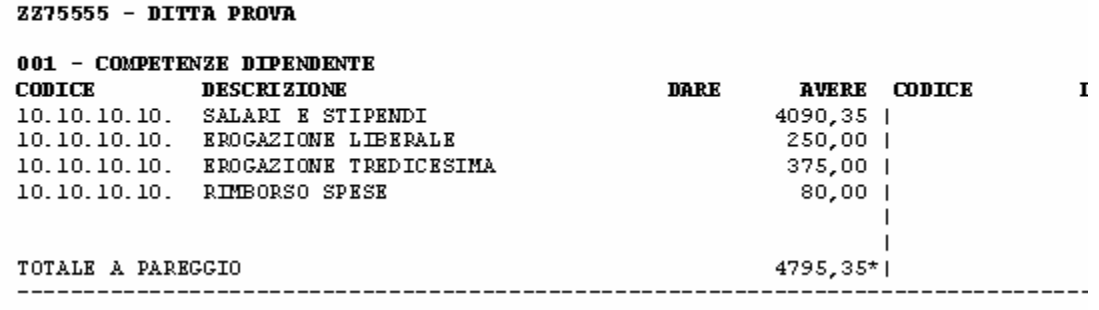

#### <span id="page-29-0"></span>**3.24.2 NUOVA COLONNA "SUDDIVISIONE"**

In caso di suddivisione della stampa per campo speciale senza spunta su "Stampa suddivisa per campo speciale" si ha la possibilità di utilizzare la nuova colonna "suddivisione". La nuova funzione suddivide i codici paga in base al campo speciale inserito come avviene nel successivo

esempio:

1) Caricamento campo speciale "C1" che suddivide la stampa per il centro di costo compilato in anagrafica dipendente. Non viene messa la spunta su "Stampa suddivisa per campo speciale"

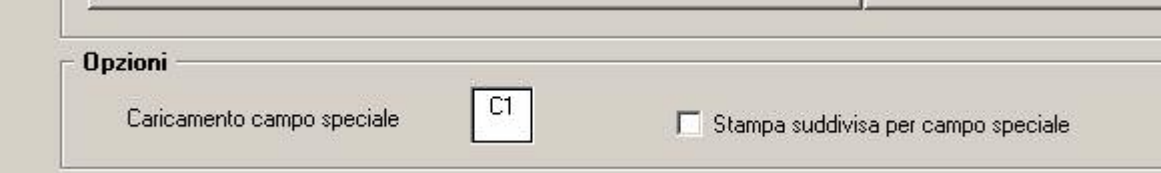

2) Viene inserito "S" nella nuova colonna "Suddivisione"

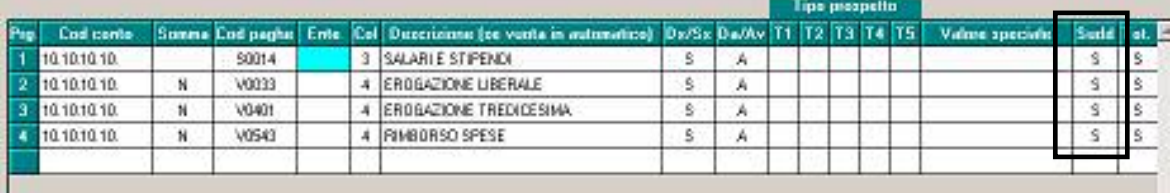

3) La stampa ottenuta è la seguente (nell'esempio in questione si presume che il centro di costo caricato ai dipendenti della ditta di prova sia "10" oppure "20"):

#### RILEVAZIONE CONTABILITA ' GENERALE - PROVA (MARZO 2006)

#### **2225555 - DITTA PROVA**

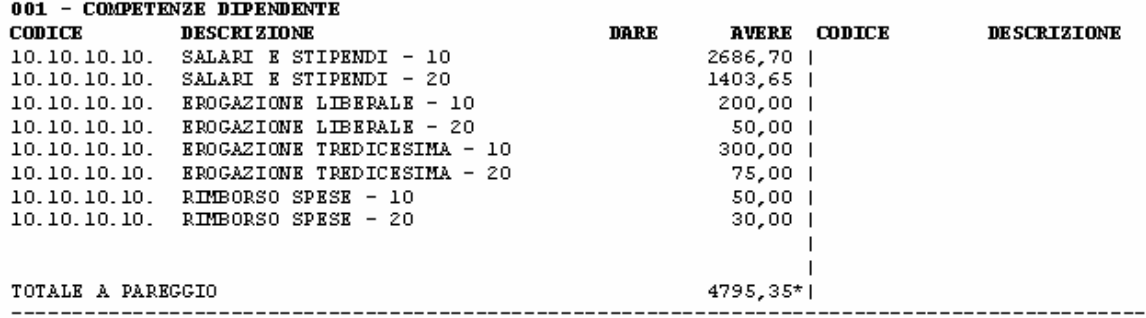

Si può notare come un singolo codice paga viene suddiviso per il campo speciale impostato per la stampa evidenziando i dati in più righe recando accanto alla descrizione del campo speciale stesso.

#### **3.25. RICALCOLO PAGA APPRENDISTI**

E' stato sistemata la funzione del bottone "ricalcolo paga" nella 5 videata del dipendente per gli apprendisti la cui paga viene nettizzata per non superare quella dei non apprendisti (apprendistati professionalizzanti con la X). Non veniva esposta nella 5° videata del dipendente la stessa composizione paga proposta invece correttamente nel cedolino.

### **3.26. RICODIFICA DIPENDENTE PER CAMBIO QUALIFICA GENERICO**

Ricordiamo che in caso di ricodifica del dipendente per esempio da 131 a 13F/ 13B, quindi dipendenti con "tipo rapporto" è necessario entrare nell'anagrafica ricodificata ed indicare il tipo rapporto adeguato.

# <span id="page-30-0"></span>**3.27. SISTEMAZIONE CAMPI SPORCHI**

Nell'utility "Sistemazione campi sporchi - anagrafica dipendente", sono stati inseriti i campi relativi alle tabelle:

Importi per Voci, Ratei a.p., Percentuale Inail, Formule.

# **3.28. SISTEMAZIONE TFR DIPENDENTI CON FORMULA "T001"**

Per le cooperative di facchinaggio che utilizzano i codici contratto E052 o E054 e la formula "T001" (8a videata ditta e 7a videata dip.: tasto formule), la maturazione del TFR nei mesi di gennaio e febbraio 2006 è stata effettuata con la percentuale del 60% invece del 40% (a seguito della modifica introdotta con l'accordo del 14/03/06).

Per sistemare il dato storico del TFR maturato a gennaio e febbraio bisogna eseguire da "Utility" il programma batch "**PUTYT1**" Il programma esegue la sistemazione del valore presente nel campo storico TFR 9 "Accant. TFR a.c." Una volta eseguito il programma, viene proposta una lista da stampare dei dipendenti con formula TFR T001 e contratto E052 o E054 che sono stati aggiornati, nella lista oltre al codice del dipendente, al cognome e nome viene riportato il dato del campo storico TFR 9 prima (old) e dopo (new) la variazione oppure la posizione per i cessati. Per i dipendenti in posizione C o R non vengono effettuate variazioni ma sono segnalati nella stampa indicando la posizione C o R. Le anagrafiche dei dipendenti con il campo storico TFR 9 non valorizzato vengono scartate e non vengono segnalate nella stampa. I dipendenti variati vengono estratti per la trasmissione.

#### **Il programma deve essere eseguito prima di effettuare altre operazioni nelle ditte interessate nel mese di marzo.**

Il programma non può essere eseguito più di una volta.

Ricordiamo che le condizioni sono la presenza contemporanea del contratto E052 o E054 e della formula T001, in mancanza di una di queste condizioni il programma non esegue variazioni.

# **3.29. STAMPE AC**

#### **3.29.1 STAMPA MODELLO PRIVACY DIPENDENTE**

Archivi ac => Utility => Stampe => "Stampa modello privacy dipendente": in tale stampa viene sempre indicata come data di sottoscrizione, la data di assunzione presente nell'anagrafica dipendente.

E' stata prevista la possibilità di effettuare la stampa indicando una data diversa, esempio quando vengono caricate anagrafiche in corso di rapporto (con-causa). Per fare ciò, è sufficiente indicare la data voluta nella nuova casella *Data assunzione stampa*.

#### **3.29.2 STAMPA PROSPETTO T.F.R.**

Archivi ac => Utility => Stampe => "Stampa prospetto T.F.R.": è stato implementato il programma per dare la possibilità di selezionare l'ordinamento di stampa per cognome e nome.

#### **3.29.3 STAMPA STUDI DI SETTORE (PSTSETTOREB)**

Archivi ac => Utility => Stampe => "Stampa studi di settore" come per l'anno precedente, è stato previsto il calcolo dei giorni per gli apprendisti per un massimo di 52 settimane.

#### **3.30. STAMPE AP**

#### **3.30.1 STAMPA RIEPILOGO COMPENSI E TRATTENUTE EFFETTUATE AD ASSOC IN PARTECIP**

Archivi ap => Utility => Stampe => "Stampa riepilogo compensi e trattenute ad associati in partecipazione": è stata risolta l'anomalia per la quale, nel caso in cui per un dipendente fosse compilato sia il domicilio che la residenza fiscale, veniva riportato l'indirizzo della ditta. Ora viene riportata la residenza fiscale, se compilati entrambi gli indirizzi, e il domicilio se compilato solo "domicilio".

Centro Paghe Padova srl – Circolare mensile aprile 2006 31

# <span id="page-31-0"></span>**3.30.2 STAMPA RIEPILOGO DEDUZIONI IRAP (€ 2.000)**

Archivi ap => Utility => Stampe => "Stampa riepilogo deduzioni IRAP": per dipendenti che hanno avuto un cambio qualifica nel corso dell'anno, è stato implementato il programma in modo da evidenziare nella colonna "gg.forza" i giorni effettivi in cui il dipendente era in forza fino alla data di qualifica per la posizione "Q" e i giorni effettivi in cui il dipendente si trova nella condizione di qualificato in posizione "F".

Il conteggio dei giorni viene effettuato con le seguenti modalità:

- Per i dipendenti in posizione "Q" si riporta il periodo che va dal 1° gennaio (o dalla data di assunzione se posteriore) alla data indicata nel nuovo campo storico 295.
- $\Box$  Per i dipendenti in posizione "F" si riporta il periodo che va dalla data qualifica (videata 2 dipendente) fino al 31/12 (o alla data cessazione se anteriore)

Nella colonna "deduzione" pertanto l'importo potenziale di 2000 euro viene riproporzionato in base al numero dei giorni corrispondenti per ciascuna posizione. Nella colonna "data cess." , per i dipendenti in posizione "Q" viene riportata la data di qualifica indicata nello storico 295.

#### **3.30.3 STAMPA PROSPETTO T.F.R.**

Archivi ap => Utility => Stampe => "Stampa prospetto T.F.R.": come per l'anno corrente, è stato implementato il programma per dare la possibilità di selezionare l'ordinamento di stampa per cognome e nome.

#### **3.30.4 STAMPA STUDI DI SETTORE (PSTSETTOREB\_AP)**

Archivi ap => Utility => Stampe => "Stampa studi di settore" è stata sistemata l'anomalia per la quale, per gli apprendisti in forza per tutto l'anno 2005, venivano esposti 318 giorni (determinati dal numero settimane DM/10 moltiplicato per 6) in quanto conteggiate 53 settimane.

Con il presente aggiornamento il numero massimo di settimane da tenere in considerazione per il calcolo non può essere maggiore di 52 e di conseguenza il numero massimo di giorni calcolato sarà 312.

#### **3.31. SUPPORTO MAGNETICO F24**

Sono stati riscontrate delle anomalie relative al supporto magnetico F24 che con il presente aggiornamento vengono sistemate.

#### **3.32. UTILITY A.C.**

#### **3.32.1 RICALCOLO COMPOSIZIONE PAGA**

In Aggiorna, è presente una nuova funzione per il "*ricalcolo composizione paga dei dipendenti*" di una o più ditte. La funzione permette di effettuare il ricalcolo della paga ad esempio in caso di aggiornamenti contrattuali inviati durante il mese senza dover intervenire singolarmente per ogni dipendente.

#### **3.32.2 RIPORTO DIPENDENTI DA A.P AD A.C.**

E' stato riscontrato che effettuando tale utility, le variazioni venivano riportate nelle trasmissioni anno precedente e non anno corrente.

Con il seguente aggiornamento le variazioni vengono riportate solo in anno corrente.

#### **3.33. 5 PER MILLE - CUD AP**

Sistemata l'anomalia per la quale, se richiesta la stampa a PC del 5xMILLE, venivano proposti i dipendenti elaborati in anno corrente e non quelli selezionati in anno precedente.

### <span id="page-32-0"></span>**4. SISTEMAZIONI/IMPLEMENTAZIONI EMENS**

#### **4.1. AGGIORNAMENTO 28/03/2006**

Sono state effettuate le seguenti sistemazioni.

- Stampa storico emens il dato del TFR venivano troncate le ultime due cifre. *(inviato exe 20/03/2006)*
- Ora per chi risulta il campo "tfr accantonato" = a blank, nel file XML viene riportato il valore "0" zero. *(inviato exe 21/03/2006)*
- Stampa storico emens, in caso di CIG pregressa la prima riga veniva calcolata comprendendo l'importo del TFR. *(inviato exe 24/03/2006)*
- Abbiamo variato l'Utility "dipendenti con imponibili e progressivi a zero" in quanto prima venivano riportati solo i dipendenti con Imponibile a zero + ID a zero + tipo copertura a zero, con questo sistema risultavano pochi casi e l'Utility risultava poco utile all'utente, per tale motivo ora vengono riportati anche i dipendenti con solo imponibile a zero e tipo copertura a zero.
- Per i dipendenti in posizione A/S non veniva compilato il campo "TFR Accantonato" per tale motivo, per gli Utenti che ritengono necessario presentare l'emens anche per questi soggetti, abbiamo creato l'Utility => Ricerche e sistemazioni emens => sistemazione accantonamento tfr. Con questa funzione viene eseguito lo stesso conteggio previsto per i dipendenti normali, i dipendenti modificati vengono riportati in una lista. Ricordiamo che per chi ha inserito la "N" in anagrafica dipendente, per il non riporto del dipendente nella denuncia, resta cura Utente l'inserimento manuale dell'anagrafica e di conseguenza dei relativi dati TFR.
- Nell'utility "sistemazione campi sporchi" => denuncia individuale, sono stati aggiunti anche i campi relativi alla cig pregressa.

# **4.2. CALCOLO SETTIMANE UTILI PART TIME**

Per il conteggio delle settimane utili part-time, solitamente venivano prese le ore dm part-time diviso 40, indistintamente da quanto indicato nel contratto.

Ora vengono prese le ore DM part-time diviso quanto indicato nel contratto => divisori

 $38,00$ 

=> Orario => **E** come in precedenza il valore viene espresso

in centesimi.

# **4.3. DITTE CON ALIQUOTE AGRICOLTURA**

Ore lavorate

Per le ditte con aliquote agricoltura, precedentemente l'emens verificava solo se gli enti riportati nell'aliquota per capire se l'emens doveva essere eseguito o meno. (in base enti inps o scau)

Ora oltre l'aliquota vengono verificati anche eventuali enti riportati nel bottone "quote associative" ditta o bottone "altri enti" dipendenti se presente almeno un ente inps, l'intera azienda con i relativi dipendenti, o l'azienda con il singolo dipendente verranno riportati nel file emens.

#### **4.4. NUOVA RELEASE 1.2.1 DEL 28/03/2006**

- Inseriti nuovi codici per "Tipo contribuzione" M1, M2, M3, M4, M5, M6, M7, M8, M9. inoltre è stato inserito il codice 72.
- Modificata la dicitura del codice "BN" per il campo "Tipo lavoratore".
- Importo "Bonus" da istruzioni risulta possibile indicare il dato "0" per tale motivo, per chi intendesse indicarlo dovrà compilare la casella con "99999999", poi in automatico nel file XML verrà trasformato in 0 (zero). Cura Utente l'eventuale indicazione di tale dato.

Per quanto non indicato si rimanda alle istruzioni "Inps" in quanto si intendono variazioni non gestite dal programma Centro Paghe, ma cura Utente.

### <span id="page-33-0"></span>**5. COEFFICIENTE RIVALUTAZIONE T.F.R.**

Vi riportiamo di seguito i coefficienti di rivalutazione, presenti nelle nostre tabelle, da applicare sulle indennità di fine rapporto:

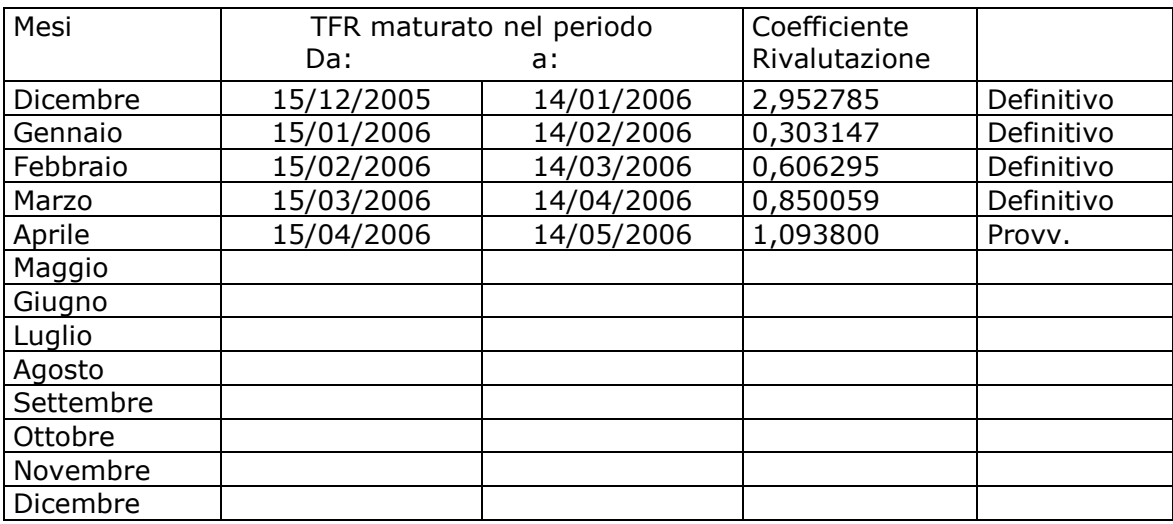

Sono evidenziate dalla dicitura "Provvisorio" le percentuali non ancora pubblicate ma calcolate dal Centro.

#### <span id="page-34-0"></span>**6. SEZIONE RILEVAZIONE PRESENZE**

#### **6.1. RILEVA LIGHT => BUILD 338**

Effettuando un aggiornamento da ? => aggiorna procedura => cliccare avvia si avrà la nuova maschera per l'inserimento dei giustificativi

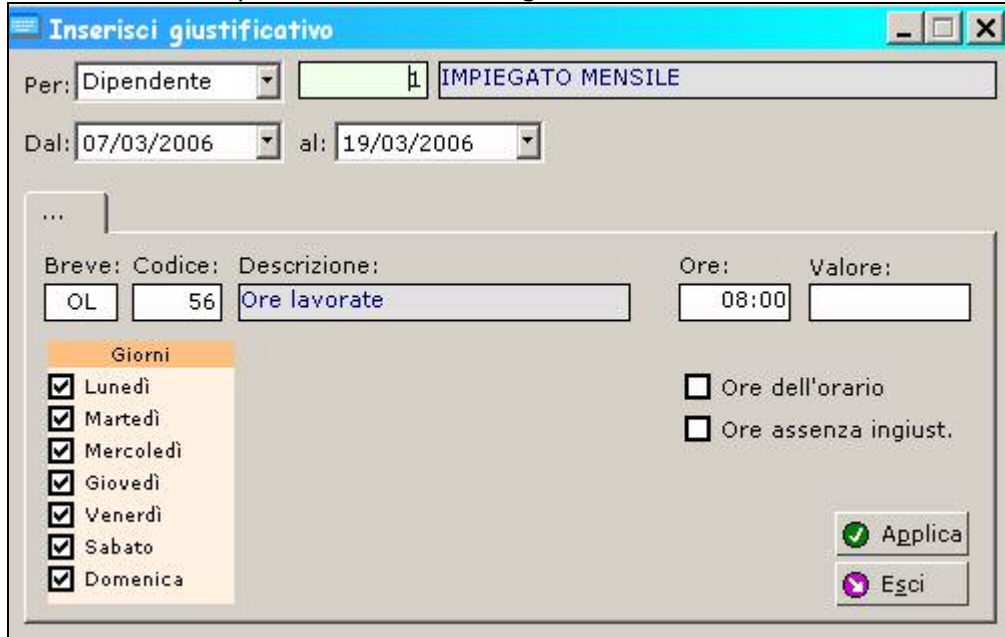

L'unica differenza dalla precedente versione, è l'indicazione dei giorni.

Per chi installa per la prima volta la procedura in internet risulta la versione corretta.

Il manuale presente nel nostro sito è stato aggiornato con la nuova sistemazione.